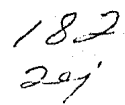

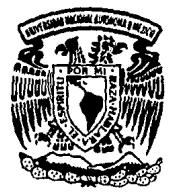

**Universidad Nacional Autónoma de México** 

# FACULTAD DE CIENCIAS

ESTUDIO DE LAS COMUNIDADES ARBOREAS DE SIERRA FRIA (AGUASCALIENTES, MEXICO), UTILIZAN· DO DATOS DEL SATELITE FRANGES SPOT.

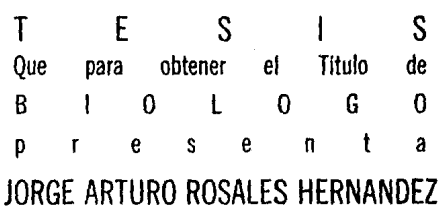

MEXICO, D. F. **1** 9 9 1

DE ORIGEN

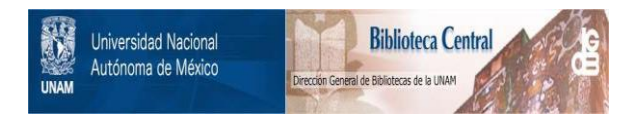

# **UNAM – Dirección General de Bibliotecas Tesis Digitales Restricciones de uso**

# **DERECHOS RESERVADOS © PROHIBIDA SU REPRODUCCIÓN TOTAL O PARCIAL**

Todo el material contenido en esta tesis está protegido por la Ley Federal del Derecho de Autor (LFDA) de los Estados Unidos Mexicanos (México).

El uso de imágenes, fragmentos de videos, y demás material que sea objeto de protección de los derechos de autor, será exclusivamente para fines educativos e informativos y deberá citar la fuente donde la obtuvo mencionando el autor o autores. Cualquier uso distinto como el lucro, reproducción, edición o modificación, será perseguido y sancionado por el respectivo titular de los Derechos de Autor.

## INDICE

### I. INTRODUCCION

## II, ANTECEDENTES

- 1. La fotoqrafia aérea en el ámbito forestal.
- 2. Las imágenes de satélite *y* su uso,

3, El satélite SPOT.

4, Tratamiento de los datos de vegetación.

5. El método de conteo por "planos" y técnicas de muestreo sin "planos".

6. Antecedentes sobre el uso de datos multiespectrales con fines cartográficos en México.

# III. OBJETIVOS

IV, DESCRIPCION DE LA ZONA DE ESTUDIO

- V, METODOLOGIA
	- 1, Regionalización del área de estudio.
	- 2. Procesamiento y análisis de la imagen multiespectral.
		- a) obtención de datos.
		- b) Obtención de información de referencia.
		- e) Preproceso.
		- d) Proceso.

3. Verificación de campo.

- a) Prospección preliminar.
- b) Verificación detallada.

# VI. RESULTADOS Y DISCUSION

- l. Resultados obtenidos del análisis del trabajo de campo.
- 2. Resultados del procesamiento y análisis de la imagen.
- J. Integración de la información.

VII. CONCLUSIONES Y PERSPECTIVAS

# VIII. BIBLIOGRAFIA

IX. APENDICE

**A. Detalle de las subirnágenes categorizadas.** 

## I. INTRODUCCION,

Un desarrollo económico equilibrado requiere del adecuado manejo y administración de los recursos naturales. A su vez, la toma de decisiones, *y* el establecimiento de las politicas necesarias para garantizar una explotación racional de estos recursos, deben estar basadas en información confiable actualizada <sup>y</sup>oportuna sobre la ubicación, extensión *y* estado actual de los mismos.

En el estudio de los recursos naturales de México, una de las áreas más dificiles de abarcar es la referente al conocimiento de la vegetación, ya que por las caracteristicas topográficas y altitudinales de nuestro pais encontramos gran diversidad de condiciones climá.ticas *y* edáficas que aumentan la riqueza floristica de nuestras regiones naturales.

Uno de estos recursos son los bosques tanto tropicales como de climas templados, que no sólo tienen importancia como fuente de materias primas, sino también por constituir áreas de conservación de la fauna, la flora y el suelo. No menos importante resulta el hecho de que son áreas de recreación *y* esparcimiento humano. Además de ser elementos importantes del medio, desde el punto de vista del balance térmico de la región (FAO,UNEP, 1975), ya que tienen mayor capacidad para absorber las radiaciones solares que los demás tipos de vegetación, esto debido a sus propiedades morfológicas, estructurales y ópticas (Reifsnyder y Lull, 1965).

Por otra parte, la producción de las regiones agricolas

depende de un suministro de agua suficiente y oportuno. En casi todos los casos, el agua para riego proviene de una zona montañosa mas o menos distante del área agricola. La des forestación de estas cuencas de captación, y la consecuente erosión del suelo forestal, pueden ocasionar azolvamiento de presas, asi como inundaciones de las áreas agricolas ubicadas cuenca abajo.

En nuestro pais, sin duda, de las formaciones vegetales más caracteristicas destacan los pinares y encinares en sus distintas formas (bosques *y* matorrales), asi como las combinaciones de ambos tipos de plantas conocidas con el nombre genérico de bosques de pino-encino (Rzedowsky, J. *y* Hcvaugh, R. 1966). Desafortunadamente, en México dicha vegetación permanece desaprovechada, de lo que deriva que el pais se distinga desde el punto de vista forestal en el ámbito internacional, por la naturaleza y explotación desmedida de sus recursos, y no por su adecuado aprovechamiento.

No obstante que las especies tradicionalmente consideradas de "mayor importancia" forestal en México son los pinos, representados por alrededor de ao taxa (especies, subespecies, variedades y formas), solo han sido parcialmente utilizados y estudiados. consecuentemente, de las casi 50 especies reconocidas actualmente en el pais, ünicamente algunas se explotan más o menos de forma adecuada, y sólo unas pocas de ellas han sido objeto de investigación cientifica y tecnológica para conocer su comportamiento biológico y ubicarlas en una mejor perspectiva dentro de los programas de manejo de recursos, Resulta paradójico que en un pais con tal riqueza de especies de Pinus, aún se desconozcan los aspectos básicos sobre la biología de la mayor

 $\overline{ }$ 

parte de ellas, (Zobel, B.J., 1970) .

Comparativamente, los encinos fornan otro de los grupos taxonómicos más numerosos y de similar importancia en el pais, tanto por su distribución, como por el nümero de especies, mucho mayor que los pinos en ambos aspectos. De las 300 a 400 especies de Querçus (encinos) en el mundo, México posee entre 150 y 200, cifra que supera, con mucho, a las de los pinos. Por otro lado, causa sorpresa que investigaciones realizadas sobre algún aspecto relacionado con una o varias especies de encinos sean escasas o inexistentes. Prácticamente en toda la República Mexicana (excepto Yucatán) se pueden encontrar encinos o robles como elementos fisonómicamente dominantes en tipos de vegetación de clima templado, tropical y subtropical, y como semidominantes o complementarios en otros, (Huller y R. HcVaugh, 1972).

De aqui, se deduce que queda mucho por hacer para tener un completo conocimiento de los recursos naturales con que cuenta el pais, y es en el aspecto descriptivo y cartográfico, independientemente de su fase interpretativa, en la que no se ha profundizado lo suficiente, (Rzedawsky, J. 1978).

Aunado a esto, el dinamismo que ha alcanzado el proceso de destrucción de los bosques, y demás tipos de vegetación hace necesaria la evaluación periódica de la cubierta vegetal, los suelos y cuerpos de agua, y de los recursos naturales en general, con la ayuda de metodologias y recursos tecnológicos adecuados a nuestras propias necesidades.

 $\overline{\mathbf{a}}$ 

### II, ANTECEDENTES.

II.1. La fotografia aérea en el ámbito forestal.

La interpretación de fotografias aéreas ha sido empleada desde hace más de 40 años para mapear las comunidades vegetales, identificar especies forestales, y estudiar los cambios ocurridos debido al proceso natural de sucesión, o a la influencia de factores externos como el fuego, las plagas forestales, o la intervención humana (Burks y Wilson, 1939; Clouston,G. 1950; zsilinsky, 1964: Avery, 1968; Wickens, 1966).

La fotografia aérea y su interpretación han demostrado efectividad en el mapeo de tipos y especies forestales, especialmente con la creciente utilización de materiales fotográficos a color e infrarrojo-color (Colwell, 1960¡ Wimbush et. al., 1967; Aldrich y Heller, 1969; Peterson et. al., 1969; Turner, 1971).

II.2. Las imágenes de satélite y su uso.

Por su cobertura sinóptica (35 000 Km<sup>2</sup> por imagen, en el caso de las imágenes del satélite norteamericano LANDSAT, y de 3600 Kmª en el caso de las imágenes del satélite francés SPOT) y repetitiva (teóricamente cada lB dias en el primer caso y 26 dias en el segundo caso), las imágenes satelitarias se presentan como una opción interesante para la observación periódica de las áreas forestales. A continuación se presenta una tabla comparativa entre las dos fuentes disponibles de datos:

FOTOGRAFIA AEREA Resolución espacial del orden de mt. cubrimiento de decenas de km<sup>1</sup> por escena. Presencia dimensión. de tercera Alto costo para un cubrimiento repetitivo (aun suponiendo que pudiera ser obtenido en la oportunidad requerida) Análisis mediante foto interpretación. Métodos de areaje lentos y costosos. IMAGEN DE SATELITE Resolución espacial del orden de cientos de m1 • cubrimiento de miles de km1 • por escena. Presencia dimensión. de tercera Cubrimiento repetitivo a bajo costo. Análisis visual (analógico), o por computadora (digital). El calculo de áreas es rápido <sup>y</sup>sencillo.

Una buena parte de las aplicaciones de las imágenes satelitarias en el campo de las investigaciones forestales, han sido intentos de identificar y delimitar tipos de bosque definidos por la dominancia de ciertas especies (Fox y Mayer, 1979; Bryant et.  $al.$ , 1980; Reeves,  $et.al.$  1976; Mead y Meyer 1977; Kalensky y Schek, 1975). Esto quiere decir que la determinación y/o cuantificación de los tipos de bosque puede ser llevada a cabo mediante el uso de imágenes de satélite, pero también la aplicación continua de los sistemas espaciales en el proceso de administración del recurso forestal radica en el monitoreo (vigilancia,

£,

seguimiento continuo) de aquellas áreas donde la cubierta vegetal está sujeta a alteraciones, ya sea por actividades humanas o por causas naturales (Williams y Hiller, 1979). Estas alteraciones son sumamente variadas en cuanto a su naturaleza y a sus causas, siendo comunes la agricultura nómada, la explotación forestal, las plagas por insectos, el sobrepastoreo, etc. Sin embargo, casi todas resultan en una notable disminución de la biomasa en pie por unidad de superficie.

También, detalladas investigaciones han demostrado la factibilidad de detectar variaciones de la cantidad de materia foliar por unidad de área, conocida como indice de área foliar, mediante la cantidad de energia reflejada en las porciones visibles e infrarrojo cercano, en las que trabajan los sensores multiespectrales de los satélites (Deering et. al., 1975; Holben et. al., 1980; Rouse et. al., 1973; Tucker, 1979; Wiegand et. al., 1974; Wiegand et. al. 1979).

Por otra parte, la cubierta vegetal del paisaje es uno de los fenómenos más dificiles de categorizar en unidades discretas. Las variaciones floristicas, morfológicas y fenológicas son tales que, en muchos casos, no es posible afirmar con certeza si una comunidad vegetal dada pertenece a tal o cual tipo de vegetación, aún para un observador en tierra. Más dificil aún resulta este proceso de clasificación y delimitación para aquel que trabaja con fotografias aéreas, y podemos imaginar la dificultad para delinear unidades en imágenes de satélite, donde la escala obliga a trabajar con categorias más generales.

Un problema común a todos los proyectos de inventario y/o

Ė.

cartoqrafia de recursos es la elaboración del esquema de clasificación a utilizar, es decir, cuales van a ser las categorias informativas que van a aparecer en el o los productos finales.

Debido a que la clasificación automática se basa exclusivamente en la cantidad de energia reflejada por el terreno en las regiones (bandas) del espectro electromagnético en las que registran los barredores multiespectrales a bordo de los satélites, se hace patente que para llevar a cabo una clasificación automática es necesario que las categorias de interés presenten diferentes valores en la imagen.

sin embargo, la investigación contemporánea se ha movido más allá de la 11 firma espectral" para mejorar el desempeño del analisis automatizado, y acercarse al entendimiento *y* utilización de los elementos espaciales y temporales de las imagenes. Se han desarrollado procedimientos para incorporar elementos adicionales al color, pero solo la textura y el sitio parecen ser usados comúnmente. La mayoria de los algoritmos de clasificación multiespectral involucran técnicas de estadistica multivariada. Por otra parte, los factores relativos al sitio generalmente son empleados a través de técnicas, de estratificación y/o de probabilidades a priori de las clases. La división de una imagen en estratos permite el uso de patrones de respuesta espectral o probabilidades a priori más locales.

Por otro lado, las variaciones fisiográficas actualmente limitan la posibilidad de relacionar una señal de radiación especifica (un patrón de respuesta espectra~) a alguna propiedad o característica del terreno, dada la variabilidad espacial de las

 $\overline{z}$ 

propiedades y relaciones de las rocas, los suelos, las plantas y el agua, y debido a que sus propiedades reflectivas cambian a través del espacio y del tiempo, por efecto de factores como lluvia, ángulo de elevación solar y la topografia entre otros. Esto hace necesario que el analista conozca a fondo la fisiografia del área bajo estudio. Así, "el entendimiento y reconocimiento de las relaciones y distribuciones de las geoformas y las plantas, proveen el marco espacial para la identificación de las áreas, dentro de las cuales, cabe esperar que las mediciones de radiación (radiancia) sean susceptibles de tener valor predictivo" (Savigear, 1977).

Al igual que los ocho satélites de observación terrestre planeados para la década del 85 al 95, y analizados por Hempenius §.t. ill· {1983) todos los sensores, excepto el TM (mapeador temático del satélite Landsat), operan dentro del rango de o.5 a 1.5 micrómetros y utilizan la energia reflejada de la mejor manera posible, al emplear bandas relativamente amplias. El aspecto más impactante es que la próxima generación de satélites regresará del censo multiespectral al uso de solo tres bandas dentro del rango del visible y el infrarrojo cercano. Esto parece un desarrollo extraño después de una década de censo multiespectral, con los MSS (barredor multiespectral) de cuatro canales de los Landsat 1, 2, J, y los lJ canales del barredor cónico del Skylab.

En el diseño de los sensores para los satélites de observación terrestre de la segunda generación, con excepción del TM (mapeador temático), se ha elegido mejorar la resolución espacial a expensas de la resolución espectral. Al hacerse los pixeles, (pixel= picture

A

element, elemento de imagen), más pequeños las heterogeneidades de color generarán un tipo de patrón: la textura. En la filosofia multiespectral, donde en principio el procesamiento es pixel a pixel, la textura genera un ruido, es decir, una molesta fluctuación en la respuesta espectral de una clase de objetos. Este efecto se torna significativo cuando el tamaño del pixel se aproxima a las dimensiones de los detalles que forman el objeto, como las copas de los árboles en el caso de un dosel forestal, o los surcos en un área de cultivos.

Aqui yace el limite del censo multiespectral puro: pixelcs menores de aproximadamente 10 m muy probablemente no aporten mejor información espectral para la identificación de los objetos con base en su color (Hempenius et. al. 1983).

De las consideraciones anteriores se desprende que un estudio  $\circ$ proyecto de investigación forestal usando imágenes multiespectrales obtenidas por satélites debe tomar en cuenta todos los factores antes mencionados para que la información generada pueda ser de utilidad para propósitos de toma de decisiones, con respecto a su conservación o uso de este tipo de recursos.

# II. J. El satélite SPOT.

El satélite SPOT fué concebido por el Centre National D'Etudes Spatiales (Centro Nacional de Estudios Espaciales) y realizado por Francia en asociación con Bélgica y Suecia. SPOT comprende un satélite de observación de la tierra y varias estaciones terrestres de obtención de datos.

Los instrumentos llevados por los satélites norteamericanos

q

de las series TIROS y NIKBUS en los años 60, con una resolución en tierra del orden de 1000 m , mostraron el interés de las observaciones efectuadas desde el espacio; esas experiencias fueron seguidas por las de los satélites de la serie LANOSAT en los años 70, los cuales con una resolución en tierra del orden de 100 m han permitido familiarizarse con nuevos tipos de imágenes y poner a punto nuevos métodos que pernitan su interpretación .Este satélite fue lanzado en el año de 1986 y permite obtener los datos en tres bandas diferentes que varian entre el espectro visible y el infrarrojo cercano, con una resolución en tierra del orden de 20 m, o también obtener imágenes pancromáticas en blanco y negro con una resolución en tierra del orden de 10 m. Su capacidad de mira lateral permite asegurar la observación de una región cualquiera de la tierra con una periodicidad que varia de uno a varios dias, haciendo posible de esta forma la observación de fenómenos localizados de evolución relativamente rápida. su capacidad permite por asociación de vistas tomadas bajo ángulos diferentes la visión estereoscópica del relieve de las regiones observadas.

El periodo de operación previsto para este primer satélite es de dos años, y esta previsto un satélite de repuesto. Otros satélites que asegurarán la continuidad del abastecimiento de los datos, como el SPOT 2 ya en órbita, están en estudio.

El satélite SFOT permite efectuar particularmente, el estudio del uso del suelo y de la evolución del medio ambiente, estudios forestales y geológicos (recursos cartograficos a escalas medias (l minerales), trabajos 100 000 ) asi como actualización de cartas en las escalas del orden de 1 : 50 ooo.

El satélite está compuesto de dos partes una plataforma multimisión estándar y una carga útil.

La plataforma asegura los servicios necesarios para el cumplimiento de la misión.

La carga útil fijada sobre la parte lateral de la plataforma, contiene los instrumentos de observación de la tierra y de telemando de las imágenes. La carga útil está constituida por dos instrumentos idénticos llamados HRV (Alta Resolución Visible) y de un conjunto de registro sobre cintas magnéticas y de transmisión de los datos hacia la tierra.

El satélite fue colocado por el cohete europeo Ariadne a 8J2 km de altura sobre una órbita circular casi polar (con una inclinación de 98, 7 grados).

El instrumento HVR tiene dos modos de funcionamiento en el espectro visible e infrarrojo cercano:

1) Un modo Pancromático (en blanco y negro) sobre un amplia banda espectral:  $(0.51-0.73 \mu m.)$ 

El campo de este es de 4 .13 grados, la dimensión del pixel en mira vertical es de 10 por 10 m, el número de pixeles sobre una linea es de 6000 , la longitud de una linea barrida al nivel de tierra, en mira vertical es de 60 por 60 km, la codificación del pixel es de 6 bits OPCM (OPCM es un modo de compresión de los datos que permite conservar 256 niveles de gris), la cantidad de información por segundo es de 25 M bits/seg.

2) Un modo multibanda (en color) sobre tres bandas espectrales mas estrechas; 0.50-0.59 µm, o.61-0.68 µm, o.79-0.89 µm.

En este caso el campo del instrumento es de 4.13 grados, la

dimensión del pixel en mira vertical es de 20 por 20 m, el número de pixeles sobre una linea es de 3000, la longitud de una linea barrida al nivel de tierra, en mira vertical es de 60 km., la codificación del pixel es de J por 8 bits, *y* la cantidad de información por sequndo es de 25 Mbits/seg (CNES, 1986).

II.4. Tratamiento de los datos de la Vegetación.

La suposición básica de este enfoque radica en que la sintesis matemática de los datos lleva a una presentación más objetiva de los resultados. Más objetiva en este contexto significa que la definición matemática de los pasos en el análisis <sup>y</sup> sintesis de los datos permitirá la exacta repetición del procedimiento por cualquier persona que siga la prescripción. Más aún, los métodos matemáticos como tratamientos objetivos tienen valor como prescripciones para cualquier persona con un limitado conocimiento o familiaridad con los datos.

Esto último se aplica a cualquier investigador quien ha completado un estudio en campo de muestreo de la vegetación, este puede conocer en gran parte la composición floristica de sus muestras, la distribución de las especies presentes y sus relaciones ecológicas. De esta manera, subsecuentemente puede encontrar, en gran medida, más acerca de sus datos por técnicas de sintesis ordinarias no matemáticas. Sin embargo, un tratamiento matemático puede ayudarlo a registrar sus posteriores hallazgos sobre una base más confiable. Esto puede dar lugar a posteriores predicciones dentro de cualquier relación similar y puede ayudar en la construcción de un mejor juicio o para prevenir que éste sea

erróneo. Por ejemplo, el ordenamiento de especies y lotes es un paso anterior a cualquier clasificación floristica aceptable. Ho obstante, las fornas de ordenar este material pueden ir desde una categorización cruda hasta el analisis factorial más sofisticado.

Un examen de los métodos matemáticos y su aplicación, particularmente de los más complicados, muestra que es necesario un buen conocimiento del tipo de vegetación que se pretenda procesar con el fin de llegar a una razonable interpretación. Más aún, como regla, la afortunada aplicación de los métodos matemáticos requiere de un número de decisiones y arreglos. Decisiones y ajustes siempre envuelven juicios, y cualquier juicio es un acto subjetivo. El agrupamiento de comunidades dentro de una asociación y la asignación de categorias unitarias para comunidades abstractas de vegetación es materia de juicio para cualquier investigador. Esto provoca que diferentes investigadores pueden tener diferentes opiniones acerca del grado de similitud permisible al combinar comunidades individuales dentro de una asociación.

Es dificil establecer un grado de similitud o de disimilitud. No obstante, relaciones similares pueden ser expresadas matemáticamente, y uno puede fijar limites arbitrarios sobre una base matemática. Estas expresiones matemáticas de similitud entre comunidades son referidas como indices de similitud o coeficientes de comunidad.

Uno de estos es el llamado Indice de Similitud de Jaccard (1912), el cual es una expresión matemática muy simple que se basa sobre la relación presencia-ausencia entre el nümero de especies comunes a dos áreas ( o comunidades) y el nümero total de especies.

El coeficiente expresa la razón entre las especies comunes y todas las especies encontradas en dos seqmentos de vegetación, asi:

# $IS = \frac{65000163}{15} = \frac{60000063}{15} = X100$

El coeficiente fue usado originalmente solo para comparar las floras de grandes áreas. Sin embargo, este puede ser usado solo para comparar levantamientos (relevés) de vegetación o de lotes muestra. otros coeficientes de comunidad o indices de similitud han sido propuestos, (como el indice propuesto por Sórensen, el cual será analizado posteriormente).

II. s. El método de conteo por planos y Técnicas de muestreo sin plano.

Se entiende por plano, cualquier área de muestreo bidimensional de cualquier tamaño. Esto incluye cuadrados, rectángulos, circules y transectos los cuales son meramente planos rectangulares muy largos).

El método de conteo por plano consiste, en su forma más simple, en señalar en una área muestra, en un lote con árboles, y entonces contar todos los árboles por especies en clases por tamaño. Asi, un plano es esencialmente un cuadrado-densidad. Entre los ecóloqos estadounidenses el método de conteo por plano es conocido como " Método del cuadrante " (Müller-Dombois, D. y Ellenberg, H. 1974).

Para los ecólogos europeos, el método del cuadrado podria implicar el método del "relevé". Los dos conceptos son muy diferentes, aunque pueden ser combinados en el análisis de las comunidades forestales.

Para trabajos en inventarios forestales, el muestreo sistemático es hecho, frecuentemente, por lineas o transectos que permiten un muestreo continuo dentro de una linea de amplitud especificada.

La amplitud de la linea depende sobre todo del tamaño de los árboles y su espaciamiento. Con esto es posible contar los árboles convenientemente. Más aún, la amplitud de la linea variara usualmente dentro de los limites de l a 5 m a cada lado de la linea central.

En los registros estándares que se tomen habrá numeración de especies por diámetros, arriba de un minimo, comenzando usualmente con 10 cm a la altura del pecho ( 1.5 m sobre el nivel del terreno}. El diámetro minimo es determinado arbitrariamente.

La enumeración por especies en relación a la amplitud de la linea y a la longitud de ésta permitirá. el cálculo de la densidad (número} de cada una de las especies por unidad de área. Esta información puede ser utilizada para un análisis estructural, el cual puede indicar la tendencia del desarrollo de las poblaciones de Arboles en la comunidad. Al mismo tiempo el registro del diámetro pennite la conversión a otra importante medición, el área basal (ba) la cual es el área cubierta por el tallo del árbol a una altura de l. 30 m.

Esta es obtenida a través de la conocida fórmula, ba =  $(1/2)$  $d$ )' x  $\pi$ , donde d = diametro. En estudios ecológicos por parte de los estadounidenses, es costumbre usar el área basal del árbol

multiplicada por la densidad, como estimación de la dominancia. En estudios forestales, la altura es usada para estimar la dominancia <sup>y</sup>el área basal como un valor base para cálculos de volumen maderable.

Técnicas de muestreo sin plano:

En los métodos cuantitativos (plano) y en donde se use "relevé", la unidad de muestreo básica es un área de referencia bidimensional.

El muestreo sin plano significa un muestreo sin ninguna unidad de área prescrita. Los métodos sin plano disponen de los tres parámetros cuantitativos comünmente usados:

a. Frecuencia.- cuando un cuadrado para muestreo es reducido a un punto, la frecuencia se convierte en una medición absoluta. El resultado de tal muestreo puntual está expresado en por ciento de veces que se toca a cada individuo.

b, Cobertura.- Una forma de evaluar la cobertura sin cuadros es a través de una densa red de frecuencia de puntos. Un segundo método sin plano es aquel nombrado de Intercepto a la linea.

c. Densidad. - El numero de individuos de un área o en un lote puede ser determinado midiendo la distancia entre individuos o entre puntos muestreados constituidos por individuos.

II.6. Antecedentes sobre el uso de datos multiespectrales con fines cartográficos en México.

En años anteriores se realizaron en nuestro pais varios proyectos encaminados a desarrollar productos cartográficos en los que se representan la extensión y ubicación de amplias áreas boscosas en distintas regiones utilizando el procesamiento y análisis digital de imágenes multiespectrales de satélite, (Cámara, R.A. 1982; Rosales, H.J. et. al. 1987; Soto, M. et. al. 1977; Montecinos,J.A. et. al. 1979; Mejia.C. et. al. 1977; Coria.R. et. al. 1979; Cámara,R.A. y Juárez,E.G. 1980; Cámara,R.A. 1981).

Un ejemplo es el provecto "Monitoreo Forestal" (Rosales, H.J. y Chapa, B.D. 1984), en el que se obtuvo una cobertura cartográfica completa, de los bosques localizados en áreas con climas templados, semicálidos y subhümedos de la Provincia Fisiográfica Eje Neovolcánico Transversal.

En dicho proyecto se estableció una metodología que permitió obtener como resultado varias categorías informativas generales a mapear con un alto grado de certeza, que muestran la cobertura boscosa del terreno, los cultivos en pie, vegetación caducifolia y áreas sin vegetación aparente, *y* cuerpos de agua, que permitieron obtener una descripción del terreno a nivel regional.

Una conclusión que se obtuvo, sin embargo, fué que debido a la gran cantidad de terreno que abarca cada imagen ( 185 X 185 Km), las áreas representadas resultan ser muy heterogéneas en cuanto a sus condiciones ambientales *y* del terreno por lo cual, las clasificaciones de los datos multiespectrales presentaban confusiones que requer1an de una posterior edición manual. Estas condiciones obligaron a dividir cada imagen a procesar en áreas coincidentes con unidades naturales de terreno, con base en la fisiograf1a, el clima y la vegetación y procesar cada una de estas áreas por separado con la posterior integración de la información. La ventaja que se obtuvo es que, a partir de cada imagen se puede

generar mayor cantidad de información de diversa indole en cuanto a Geologia, Geomorfologia, Hidrologia, vegetación, etc.

Los primeros intentos para aplicar este nuevo enfoque se realizaron durante 1984 y 1987 con los estudios de Unidades Integradas de Terreno (Pérez, Ch.M. et. al., 1984) y Estudio de las áreas Boscosas del Estado de Durango (Rosales H.J., et. al., 1987). Posteriormente se analizaron distintos enfoques de regionalización del paisaje que han sido utilizados en varios paises (Tabla 1), con la finalidad de establecer una metodologia acorde con las necesidades de obtención de información a partir de este tipo de productos.

Como resultado de dicho análisis se decidió implementar un enfoque híbrido (ver tabla la), conjuntando una serie de unidades con base en la carta Fisiográfica (S.P.P., D.G.G., 1981), en donde los criterios de división son principalmente el Clima, la Geologia, Litologia y Geomorfologia, y en el criterio fitogeomórfico de la regionalización del paisaje propuesto por Howard y Mitchell (1980) o Clasificación Fitogeomórfica del Paisaje (Italia-GB) (ver tabla 1).

Dicho enfoque ha sido utilizado en dos ocasiones en las que se analizaron productos fotográficos SPOT en falso color escala l: 100, 000, una del Estado de Chiapas y la otra dol Estado de Guerrero, obteniendo como resultado una división del paisaje en unidades jerárquicas (Chapa, B.O., 1988).

La meta del presente estudio tiene la finalidad de establecer una metodologia para obtener información a nivel de sintesis, integrando al Clima, la Geologia, el Suelo, y en cuanto a la

# TABLA 1. ENFOOUES DE REGIONALIZACION DEL PAISAJE.

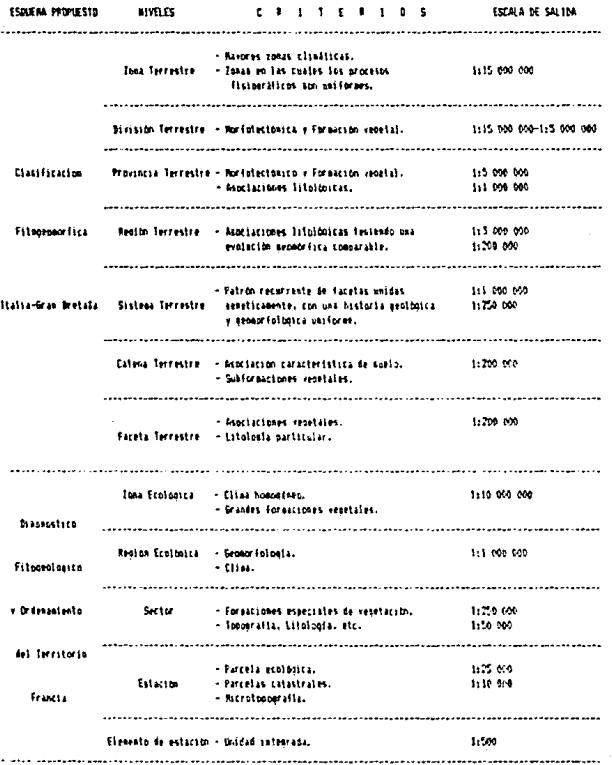

TABLA 1, CONTINUACION,<br>ESSAENA PROPIESID BINGLES  $\begin{array}{l} \text{ESUAR} \text{ M} \text{ N} \text{R} \text{UERA} \text{ N} \text{S} \text{UERA} \text{ N} \text{S} \text{UERA} \text{ N} \text{ S} \text{UERA} \text{ N} \text{ S} \text{UERA} \text{ N} \text{ S} \text{UERA} \text{ N} \text{ S} \text{UERA} \text{ N} \text{S} \text{UERA} \text{ N} \text{S} \text{UERA} \text{ N} \text{S} \text{UERA} \text{ N} \text{S} \text{UERA} \text{ N} \text{S} \text{U$ **ISOMA NO CHIEFA** - Isaato la toiscientemente arinde. 111.000.000 Previscia - Geologia boncoénea. 1:754 000 Cartia • P¡trlro 11\DldtlCO • **Fisiperatics** • Pussing crossinter in Crisa constructor. 1-1-800-000 Sebarovintia - Beologia aturde a la Provincia. 1:20 000 - Litologia acorde a la Provincia. ;,s.i. . . . . . . . . . . . . . . . . . . . • listitatitimes de topoloras, por eseguios 111.000.000 Notes: Sistems de Innoinces - Unidades de Innocio, neceta, sierra. 1:250 000 r otru. hl«IOOOC -t1111. • Paterial our commons ol surio. hHIOOOO **Burn rand** Cartografia - Marinofersis y principalentis del Sitio. Morfoedafolasica hiu11 • Probindades fisicas v mulaicas del suelo. 1:50.000 - Prodimeter. 1:20 000 1.1.t., francia hertelaris - Factores listantes del suelo (p. 1110-000)<br>• Cadificat anglo-inistatras hidricasi (p. 111-000) lediticss, aoricdisistos, hidricasi. Reción Ecolónica - Ilias recional. hl 000 000 **Chairman** lalnha Ecológica • Fhaiodrafía. 11:50 000 {Cll\!IDIUI Sistesa Ecolomico - Geogeriologia, 1:125.000 tia••• Fase Ecológica - Sitio uniforme en cuanto a suelo. (1110 000 tomografia, vegetación e hidrología. lona · Cliedico vetetational. 1:15 000 000-1:1 000 000 Restratifiecto Provincia - Fisiográfico.<br>(Subprovincia) - (Senatico-Pai) 1:1 800 000 - (Sonstico-Paisajistico). Esolonica 51Strail Terrestre • Fisiográfico (silsaje, relieve i forma). 11250-009 - Troperafia. 1:50 000 SERE Unidad Natural - Forma: Edaloicola, relieve y suelo. 1:50 5:0 - 1:10 600 

NIVEL ZONA TERRESTRE PROVINCIA TERRESTRE SUBPROVINCIA SISTEMA DE TOPOFORMA SISTEMA TERRESTRE FACETA TERRESTRE CRITERIO - Mayores zonas climáticas. - Zonas en los cuales los<br>procesos fisiográficos<br>son uniformes. - Tamaño lo suficientemente<br>grande. - Geologia homogénea. - Korfotectónico, - Formaciones Vegetales, - Asociaciones litológicas. - Paisajes semejantes en foraa recurrente, - Geologia acorde a la Provincia. - Litoloqia acorde a la Provincia. - Asociaciones de topoforma<br>por ejemp.:<br>Unidades de lomerio,<br>meseta, sierra, etc. - Patrón recurrente de<br>facetas unidas<br>genéticamente, con una yemeeromeente, con uni<br>historia geológica y<br>geomorfológica uniforme. - Asociaciones Veqetales. - Litologia particular. ESCALA  $1: 15 000 000$  $1 : 1 000 000 -$ 250 000  $1 : 1 000 000$ l : 250 000  $1 : 1 000 000 1:250.000$  $1 : 1 000 000 1:250000$ l ' 200 000

# TABLA 1.a. Esquema de Regionalización del Paisaje Howard-Mitchell, (1980)-<br>D.G.G. (1980).

21

 $\ddot{\phantom{0}}$ 

vegetación caracterizarla a nivel estructural, del área ocupada por los bosques en la Sierra Fria (Aguascalientes) utilizando una imagen multiespectral SPOT *y* datos de campo, ya que estos bosques, principalmente de encinos, representan el recurso forestal más importante con que cuenta el estado de Aquascalientes.

El hecho de que la imagen SPOT posea una mayor resolución espacial (SPOT 1 Dossier d' information, 1985), comparadas con las imágenes de la serie Landsat (Taranik, J.V. 1978), provoca que el estudio parta de la premisa de que es factible obtener productos derivados del análisis de dichas imágenes con mayor cantidad de información de un área determinada. Pero esto hace necesario, indiscutiblemente, obtener en campo información mas detallada acerca de las comunidades vegetales, de su fisonomia y estructura, como apoyo para el análisis de los resultados de la clasificación de la imagen.

# III, OBJETIVOS

Efectuar una regionalización del paisaje de la imagen, basada en información cartográfica a distintas escalas información recabada en campo. y en

Realizar el procesamiento digital del sector poniente de la imagen, que es en donde se encuentran las principales áreas boscosas.

correlacionar e integrar la información cartográfica, de campo y derivada del análisis de la imagen, para definir categorias informativas de interés forestal.

## IV. DESCRIPCION DE LA ZONA DE ESTUDIO

La zona de estudio se encuentra abarcando la parte occidental del estado de Aguascalientes y una pequeña parte del estado de Zacatecas, entre los paralelos 21' 50', 22' 15' de latitud Norte y los meridianos io2· 20' y io2· 45" de longitud Oeste, (mapa fl). El grupo de clima presente es el seco (B), tipo semiseco (BSl), subtipo semiseco templado (BSlkw) con lluvias en verano y \ de precipitación entre 5 y 10. 2 que incluye la Sierra Fria y la Sierra del Guajolote; el subtipo semiseco semicálido (BSlhw) con lluvias en verano y \ de precipitación invernal entre 5 y 10.2 que se encuentra en la zona de Calvillo; y del grupo de climas calidos, subgrupo de climas semicálidos tipo templado subhümedo con lluvias en verano CWo(w) con precipitación del mes más seco menor de 40 mm y \ de precipitación invernal menor de 5 que corresponde a la Sierra del Laurel (S.P.P, O.G.G, 1981). La ubicación del área de estudio es factor determinante para el clima y otros elementos inherentes a éste, latitudinalmente influye en la insolación, dirección de los vientos, y su altura como efecto orográfico, para la temperatura, los vientos y las precipitaciones.

El clima de la región ha tenido comportamientos varios, pero la influencia humana, principalmente en la época de la colonia, por la desforestación para las actividades mineras y como combustible, afectó definitivamente esas condiciones climáticas (Gómez, R.J .c., 1981).

El área se encuentra dentro de la Provincia Fisiográfica Sierra Madre Occidental, en la Subprovincia Sierras y Valles

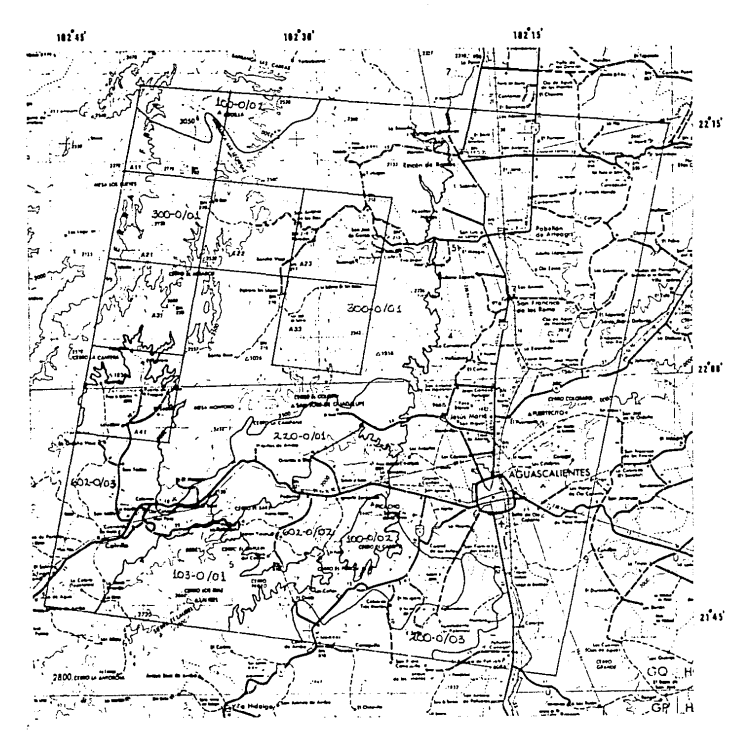

G NOS CONVENCIONALES

### --------l'llSll~

:::::::~ \_\_ -\_::-\_-\_-\_ -\_---:;;;;::=:::;;:: ::.":.:=.~~:.-::.---- ~ ~ --···----- --- -----·····- ··-··--atJIC••• ------- ---·--- -----------

,,,..\_ ...... -~,,.\_,.,. ... u --- • ..... ·•·lf• -..-···-"~·-· -------- ....

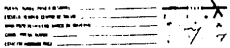

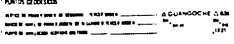

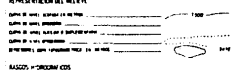

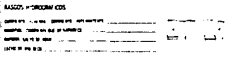

### **ESCAUA 1: 250.000**

l······- (QJ01l1H(lA (Nfl( CVSV-'5 O( NIYtl 100 "'º~ CURVAS SUPLEMENTARIAS A INTERVALOS DE 50 METROS f'f.1",• ,,

Maps que delinita, tanto la inauna completa SPCT. del je de Abril de Tikk, cano las subinágenes rrocessous que comprenden la rona de estudio, identificadas con un código alfanumérico, además de la reqionalización a nivel sistema de topuforma. 100.000200 - sierra sin fase, asociada con lomerios. 300+0701-- meseta sin fase; asociada con sierres.  $602-9/03$ -- valle sin fase, asociado con mesetas. 220-0/01-- lomerío sin fase, asociado con sierras. '0 1-0/01 -- sierra sin fase, asociada con mesetas. 100-0/03-- lonerio sin fame, asociado con memetam. 602-0/02-- valle sin fase, asociado con lomerios.

1 2• zacatecanos y comprendiendo parte de tres Sistemas de Topoformas: sierra con mesetas, meseta y sierra baja, dentro de un rango de alturas sobre el nivel del mar de 2 000 a 3 ooo metros (ver mapa 1 1).

En cuanto al relieve, la parte montañosa esta condicionada a una topografia variable en donde la estructura se encuentra activa tectónicamente, lo cual se manifiesta a través del arqueamiento estructural y disyunción en bloques como resultado del levantamiento.

como reflejo de tal movimiento y de manera simultánea, ocurre una profunda disección del relieve por erosión fluvial al cambiar el perfil longitudinal de las corrientes. De esta manera, al relacionar los efectos de la actividad tectónica y las caracteristlcas de la Morfologia fluvial, se observa que la profunda disección solo es el resultado de una acelerada erosión regresiva por efectos del levantamiento. Tal fenómeno se expresa por medio de profundos barrancos que se manifiestan a través de toda la unidad montañosa. Las vertientes están siendo modeladas por erosión fluvial mediante la escorrcntia (término que alude a un proceso de erosión del suelo), provocando con ello una rápida pérdida de los suelos ya que las laderas cóncavas concentran el escurrimiento de las precipitaciones, a diferencia de las laderas convexas en donde el escurrimiento es difuso y no llega a horadar los suelos, (Gómez,R. 1981).

En cuanto a la geologia, la mayor parte de la zona montañosa presenta un substrato de rocas igneas extrusivas ácidas (riolita y toba ácida) del Terciario Superior (CETENAL, 1971).

Con respecto a la vegetación, el estrato arbóreo está compuesto por bosques de Quercus . en su mayoria y de Quercus-Pinus, en menor proporción, que se encuentran mejor conservados en los terrenos de propiedad privada, que en los terrenos comunales en los que existe un alto grado de deterioro que se manifiesta por la alta incidencia de elementos secundarios (por<br>ejemplo: <u>Arctostaphylos pungens</u>, <u>Arbutus xalapensis</u>, Ar<u>butus</u> ejemplo; Arstostaphylos pungens, Arbutus xalapensis, Arbutus<br>glandulosa, Juniperus deppeana, entre otras).

A menor altitud se presentan zonas de pastizales inducidos, matorrales (inermes y subinernes), chaparrales, nopalcras e izotales (Rzedowski.J. 1978).

En los suelos se presentan unidades predominantemente del tipo litosol éutrico con fase litica (lecho rocoso entre 25 y so cm de profundidad), asociadas, por ejemplo, con cambisol húmico así como con luvisol háplico. El principal potencial de uso (DETENAL, 1972) es como reserva de la vida silvestre, en su mayor parte (75 \), con poco incremento en las limitaciones de uso del suelo y poco incremento en la intensidad de este.

V. METODOLOGIA.

La metodologia integra cuatro distintos aspectos, a saber:

- Regionalización del área de estudio.
- Procesamiento y análisis de la imagen multiespectral.
- Verificación de campo.
- Evaluación de la exactitud en el mapeo.

v.1 Regionalización del área de estudio.

Para llevar a cabo la regionalización se optó por subdividir el paisaje en unidades fitogeomórficas sobre las cartas topográficas 1:50 000 y 1:250 ooo.

Esto se realizó tomando en cuenta inicialmente, los limites establecidos en la carta fisiográfica para los niveles de Provincia, Subprovincia y Sistema de topoforma, pudiendo asimismo confrontar dichos limites con mayores zonas climáticas para la identificación de Zona Terrestre de acuerdo con la clasificación de Howard y Hitchell (1980).

V.2. Procesamiento y análisis de la imagen multiespectral.

Este punto se divide en varios pasos:

a.- Obtención de datos.

Se adquirió una imagen multiespectral SPOT, del estado de Aguascalientes, del 18 de abril de 1988.

b.- Obtención de información de referencia:

Cartas uso del suelo y vegetación a escalas l: SO 000 <sup>y</sup> 1:250 ooo (Cetenal, 1977}.

Cartas Topográficas a escalas 1:50 000 y 1:250 000 (INEGI, 1987).

Cartas Fisiográfica y Climática a escala 1:1 000 000 (S.P.P., O.G.G., 1981)

e. - Preproceso.

Cambio de formato.- Consiste en cambiar los datos de la imagen, de una cinta compatible con computadora (CCT), a una serie de diskettes (discos) que pueden ser leidos por microcomputadoras.

Creación de tablas de grises *y* de color. - Para poder procesar la imagen, es necesario crear un archivo de encabezado, para cada una de las bandas, que contenga las estadisticas (media y desviación estándar) de éstas. Con tal encabezado, enseguida se crean tablas de asignación de tonos de gris y de color que permiten la representación gráfica de los datos por pantalla (despliegue), (Vázquez, A. *y* Kartinez, J., 1989).

Oesplieque *y* revisión de la imagen. - Durante este proceso se realiza un análisis detallado de cada una de las bandas y se revisan sus histoqramas respectivos.

## d. - Proceso.

Consiste en el uso de una computadora *y* un paquete de programas (Vázquez, A. y Mart1nez, J., 1989.} con los cuales es posible obtener información a partir de una imagen SPOT dentro de un enfoque supervisado de clasificación, que supone que el analista posee un amplio conocimiento del sitio de interés. En ésta el analista define un grupo de categorías o clases a diferenciar, es decir estructura el esquema de clasificación a utilizar. Posteriormente selecciona muestras de cada una de estas categorías. Estas muestras suelen ser llamadas campos de entrenamiento, debido a que la regionalización del espacio espectral se lleva a cabo con base en las estadisticas de estas muestras definidas por el analista. Las muestras individuales se agrupan de acuerdo a la afinidad de sus valores, para constituir las clases espectrales {Cámara, R.A. 1982.; Lillesand, T.H & Kiefer, R.W 1979: Haralick, R.M. *y* Kin-sun Fu, 1983). Además, es necesario referir los datos

a una proyección cartográfica determinada {Transversa Universal de Mercator, en este caso) para dar a los productos resultantes calidad cartográfica (Bernstein, R., 1983).

Generación de estadísticas de clase. - Las estadisticas se obtienen a partir de poligonos, trazados sobre la pantalla de despliegue, que contienen áreas con condiciones homogéneas con respecto a la vegetación, el suelo, etc., asignándole a cada poligono un identificador que lo correlaciona con una condición especifica del terreno. De este modo se generan poligonos para todas las condiciones reconocibles sobre la imagen y se procede a la obtención de estadisticas de clase.

Clasificación.- Una vez obtenidas las estadisticas de clase se procede a clasificar la totalidad de los datoo mediante un algoritmo de Máxima Verosimilitud, en donde cada punto de la imagen es asignado a alguna de las clases espectrales generadas (Swain y Davis 1978}.

Evaluación de la precisión y exactitud en el mapeo, - Aqu1 se comparan los resultados de la clasificación contra la información obtenida en campo y a partir de las cartas. Este paso es importante puesto que determina, a un nivel de confianza dado, la probabilidad de que un punto elegido al azar en el campo tenga su correspondiente de la misma clase, en la misma posición, sobre el mapa generado. Esto se calcula dividiendo el numero de puntos prueba mapeados correctamente para una clase en especif ice contra el número total de puntos de control en el campo o en el mapa temático para la misma clase (Helldén, u., 1980). El procedimiento mencionado no debe ser confundido con la "precisión de la clasificación" frecuentemente usado en relación con las clasificaciones en computadora de datos obtenidos digitalmente. La "precisión de la clasificación" es usualmente una comparación entre los datos de entrenamiento *y* los datos clasificados en la posición de los datos de entrenamiento y puede ser usado como una medida del desempeño del algoritmo de clasificación Unicamente. Helldén (1980) señala que aún para una alta "precisión de la clasificación" (99. 9\), la precisión en el mapeo puede ser muy baja. Debido a lo anterior, se procedió a generar puntos al azar (200) *en* las imágenes corregidas geográficamente obteniéndose para cada punto su coordenada numérica (UTM) , a continuación se ubicó ésta coordenada en los mapas de Uso del Suelo *y* anotando su tipo de vegetación correspondiente (atributo). De aqui se obtuvieron tres valores que son indispensables para calcular la exactitud en el mapeo, para cada categoria derivada estos son todos aquellos puntos que son aciertos (es decir, todos aquellos que, tanto en la carta de Uso del Suelo como en el mapa derivado, son la misma categoria): todos aquellos que son omisiones (es decir, los puntos que no fueron clasificados) *y* por Ultimo los puntos que son comisiones (es decir, los puntos que son una categoria en el mapa derivado y son otra categoria o tipo de vegetación en la carta de Uso del Suelo). Es sobre la ponderación de estos valores que se evallia la exactitud de la clasificación que da origen al mapa espectral.

La exactitud de un mapa espectral es definido como el porcentaje en que una asignación clase espectral-atributo del terreno resulta acertada. Para ello se estima el nivel de confianza con el cual dicha asignación o asociación es segura. Por otro lado,

la precisión se estima mediante intervalos de confianza o rango dentro del cual los estimadores de aciertos y errores de comisión y omisión se presentan para tal nivel de confianza.

El método usado se apoya en el modelo hipergeométrico (contraste de diferencia de proporciones) como más eficiente en precisión y menor tamaño de muestra por comparación a los modelos Gaussiano *y* Binomial. Los fundamentos son:

1) Los supuestos del modelo Hipergeométrico para un universo finito y muestreo sin reemplazo son condiciones propias de la estimación de las categorías de un mapa espectral, en tanto que los supuestos de la Normal-linealidad, homoestacidad *y* normalidadasi como los supuestos de universo infinito *y* muestreo con reemplazo del modelo binomial resultan no aplicables al caso.

2) El modelo Hiperqeométrico considera simultáneamente el error de comisión y el de omisión en tanto que en la concepción binomial del problema (Van Gendren, 1978), solo existen dos estados posibles de la asociación clase espectral-atributo del terreno, error (representado por O) o acierto (representado por 1). Esto es, si al analizar la exactitud en el mapeo la clase espectral se corresponde uno a uno en posición en el terreno con el atributo, la observación se anota un "1" (acierto) en caso contrario se registra un "0" (error). Esta concepción dicotómica considera solo el error de comisión no ponderando en su cálculo de exactitud el error de omisión.

El modelo Hiperqeométrico para tablas de contingencia 2x2 define exhaustiva y excluyentemente en 4 elementos la totalidad de casos en la evaluación de una clase espectral como cateqoria

informativa; en "a" las asignaciones acertadas, en "b" el error de omisión, en "c" el error de comisión, en "d" omisiones acertadas (Alcántara, E.A., y Chávez, C.M. 1988).

Derivación de categorias informativas.- Consiste en la identificación de las clases espectrales generadas y la integración de aquellas que estén describiendo condiciones similares del terreno, en categorias informativas que serán representadas en los productos resultantes. cada categoria corresponde a una faceta dentro del sistema fitogeomórfico de regionalización del paisaje, <sup>y</sup>está vinculada a las distintas caracteristicas que las definen dentro de dicho sistema.

obtención de productos.- Consiste de una edición final <sup>y</sup> respaldo de la información, quedando lista para ser graficada o fotografiada desde la pantalla.

V.J Verificación de campo.

Esta se realizó en dos etapas:

a.- Prospección preliminar.

b.- Verificación detallada.

a. - Prospección preliminar.

su objetivo fue observar de manera general los distintos tipos de paisaje discernibles en el area de interés, asi como las posibilidades de acceso.

Se definió un itinerario para hacer un recorrido por los sitios representativos de interés, haciendo una estimación de las condiciones del terreno en la región y se aplicaron ejemplos de las técnicas de muestreo a realizar durante la verificación detallada.
b.- Verificación detallada.

El objetivo fue la obtención de información de campo sobre áreas de vegetación homogéneas con respecto a su estructura, mediante la aplicación de un muestreo subjetivo (Hüller-Oombois *y*  Ellenberq, H. 1974) en el que se midieron, para el estrato arbóreo 1lnicamente, los perímetros basales, el n\lmero de individuos y la frecuencia de aparición de cada especie. Aquellos sitios que se determinaron como homogéneos estructuralmente (lotes), fueron seleccionados considerando la accesibilidad, el carácter de representar ciertas asociaciones vegetales y su condición (visiblemente alterado o no}.

Posteriormente, se realizó un muestreo sistemático marcando lineas o transectos, sobre el terreno que permitieron un muestreo continuo dentro de rectángulos dados por la amplitud lateral del transecto, definida de antemano. La amplitud dependió del tamaño de los árboles y de su espaciamiento. De este modo se facilitó convenientemente el conteo de los árboles.

Considerando lo anterior, en cada lote seleccionado se tendió una linea de 100 m de longitud con una amplitud de 5 m a cada lado de ésta, sin embargo, hubo casos en los que se tomaron dos lineas de 50 m por lote.

Enseguida se midieron los per1metros de todos los individuos del estrato arbóreo dentro del poligono definido, que tuviesen una altura mayor a 2 m y los datos fueron escritos en tablas diseñadas para tal efecto {Tabla 2) •

Toda la información referente a estructura y formas de vida presentes en cada lote, se tomó usando el llamado Re9istro

 $\gamma$ 

018 34<br>134 **Tabla 2. Forma de captura de datos en campo.** 

a sa gaban na gaban a guma sa bandar sa bandar a sa bandar a guma sa guma sa guma sa bandar sa bandar a sa ba<br>Ta bandar sa gaban sa bandar sa guma sa bandar sa bandar sa bandar sa bandar sa bandar sa bandar sa bandar sa

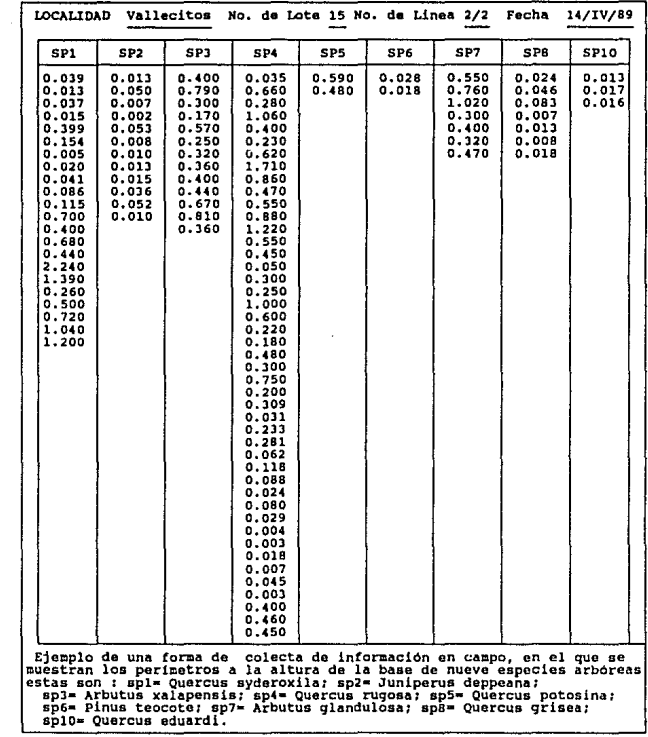

 $\beta$ 

Fitocenológico (Küchler,A.W. 1967) que peralte adquirir información para ser usada en una gran variedad de consideraciones teóricas <sup>y</sup> practicas, con las siguientes ventajas:

- PUede ser usada sobre mapas a cualquier escala.
- Se expresa en una terminologia clara e inequivoca.
- Puede emplearse con rapidez, ya que no requiere de conocimientos taxonómicos (ver Tabla 3).
- Forma una excelente base para estudios de fitocenologia comparativa.

Conforme se realizaron las mediciones, también se colectaron muestras de herbario de cada una de las especies arbóreas encontradas las cuales, posteriormente, fueron identificadas por personal especializado en el herbario del Departamento de Uso del Suelo de la Dirección General de Geografia (INEGI).

Inicialmente se procedió a calcular los indices de similitud de Sörensen (Krebs, J.C. 1978; Müller-Dombois y Ellenberg, H. 1974) de cada transecto con respecto a los demás, para lo cual fue necesario conocer el número de especies encontrado en cada linea y el número de especies en común de cada línea con respecto a las otras. Dichos indices se obtuvieron como resultado de la aplicación de la siguiente fórmula:

$$
ISS = \frac{C}{1/2(A+B)} \times 100
$$

en donde:

e = número de especies en común entre dos lineas.

A = número total de especies de la linea A.

B • ntlmero total de especies de la linea B.

TABLA # 13

REGISTED FITOCLEOLOGICO MA 1

36 10/1V/90

LOCALIDAD "PLAYA MARIQUITAS" ALTITUD 2820 BERR TOPOPORMA LADERA

toba ácida) Terciario Superior

SIST. DE TOPOFORMA SISTEM A/Fass Baja 109-0/01 TIPO Y TAM. DE LA MUNITRA Transseto 50m h LOTE 1 TIPO DE SUELO Suelo Cambisol humico+litosol leu SURSTRATO GEOLOGICO REGELA ESTADE INTEGRAL ENTRE INFORMADO DE AREA PERSONALES EN 1989 INTERNATIONALES ESTADE ESTADE ESTADE ENTRE ENTRE ENTRE ENTRE ENTRE ENTRE ENTRE ENTRE ENTRE ENTRE ENTRE ENTRE ENTRE ENTRE ENTRE ENTRE ENT  $Bh + 1e$ 

COORDENADA 744500 mE 2463250 mH

**RAPA P 138 - 78** 

ANALISIS ESTRUCTURAL

 $74$ 

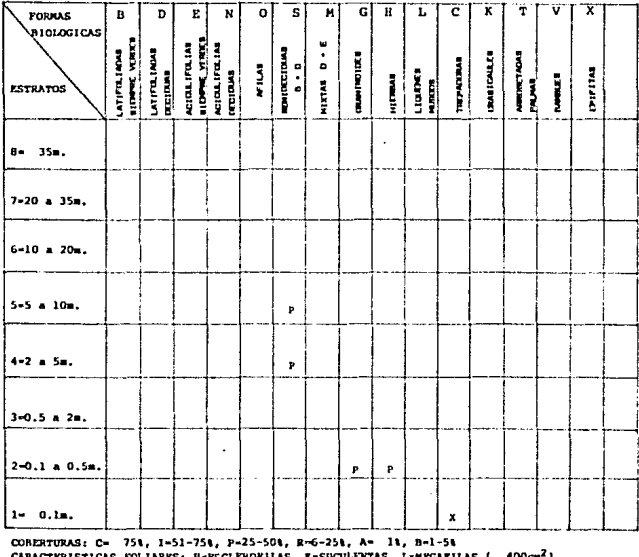

**MCTERISTICAS M B-ESCLEROPILAS, K-SUCL** GNTAS, L≃MBGAPILAS ( 100cm 1 A= NANOFILAS ( 4cm2) **PUENTE:** 

Hay que hacer notar que en esta fórmula, el denominador es independiente del numerador. Teóricamente esto significa que cualquiera de las especies puede ocurrir en las dos lineas bajo comparación o en una sola de ellas. Asi, la expresión 1/2 (A+B) representa la suma de las ocurrencias teóricas realizables, mientras el numerador (CJ es una expresión de las ocurrencias reales encontradas.

Con respecto al cálculo de los valores de importancia, en principio se decidió convertir los datos de perimetro basal a datos de área basal utilizando la expresión:

$$
AB = -\frac{\pi}{4} - \frac{p^3}{\pi^3} -
$$

en donde:

AB = área basal.

 $P =$  perimetro basal.

Simultáneamente, se realizó el conteo de individuos de cada especie, por lote, *y* se calcularon abundancia relativa (dr}, Frecuencia relativa {Fr) y Dominancia relativa (Dr) mediante las formulas siguientes:

abundancia relativa = NO.mero de individuos de la especie x 100 ----Ñü;;;;;-t;;t;i-d;-1;;;;¡:;1d~;;;------ Frecuencia relativa = ---------~:\_~<;.':.':.1:.C:.~~-~~-~~~-':.~~':.C:.~':.-----x 100 suma de las Free. de todas las especies Dominancia relativa - Dominancia de una especie<br>Dominancia relativa - pominancia de todas las especies x 100

Posterior a esto, se calcularon los Valores de Importancia de

cada especie por lote, usando la expresión:

Valor de Importancia = dr + Fr + Dr, (Curtis, J.T., 1959) cabe hacer notar que en los recorridos que se realizaron durante 10 dias, se contó con la participación de personal de la Secretaria de Desarrollo Urbano y Ecologia lo que permitió un rápido acceso a los distintos sitios de interés, además de contar con su valiosa cooperación para la identificación de las distintas especies presentes, por su profundo conocimiento del área *y* de los elementos que la constituyen.

## VI. RESULTADOS Y DISCUSION

Este punto comprende tres actividades, a saber:

- Resultados obtenidos del análisis del trabajo de campo.
- Resultados del procesamiento y análisis de la imagen.
- Integración de la información.

VI.l Resultados obtenidos del análisis del trabajo de campo.

Como se mencionó en la metodologia, se obtuvieron el número de especies, encontrado en cada linea, y el número de especies en común de cada linea con respecto a las otras (Tabla 4) .

En este momento cabe hacer una aclaración y es que cada linea tiene una longitud de so m y se tomaron dos lineas por lote, excepto en los lotes número 2, 5, 11, y 16, en donde las condiciones de vegetación fueron tan homogéneas que prácticamente estaba representada una sola especie.

.<br>Tabla 4, mumero de especies por transecto y especies en comun mntre transectos.

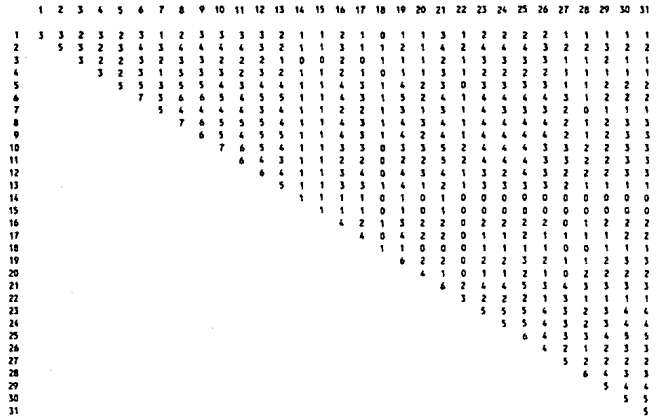

los numeros dentro de la matriz representan las especies en comun entre los transectos.

 $\epsilon$  , and  $\epsilon$  , and  $\epsilon$  , and  $\epsilon$ 

39

Si analizamos en la Tabla 5 los indices para las lineas 1 <sup>y</sup> 2, encontramos valores bajos de similitud siendo que se esperaba lo contrario puesto que pertenecen a un mismo lote y asi sucede con todas las demás. La explicación de esto es que en 50 m de longitud de la linea que equivalen a 500 m' (por los 5 m que se consideraron a cada lado), no esta representada la mayoria de las especies, por lo cual se consideraron los indices ya no por linea sino por lote <sup>y</sup>los resultados se presentan en las Tablas 6 y 7. Observando la Tabla 7 podemos ver que en general la mayoria de los lotes presentan altos índices de similitud (más de 70 %) con respecto a algün otro lote, excepto 5, 9, 11, y 17 los que presentan valores muy bajos. Esto se debe a que en dos de ellos se encuentra una sola especie representada en el terreno, *y* en los otros dos, a pesar de haber más especies, estas son muy poco frecuentes de modo que es clara la dominancia de una sola.

son: Los lotes que muestran la mayor similitud, a simple vista,

1, 2' J, 14 4, 6, e, 10, 12 7, 13 14, 15, 18 13, 16

De esto, podemos suponer que existe una relativa discontinuidad entre los lotes muestreados en esta parte de la sierra lo que podria identificarse como una tendencia a variaciones de la vegetación y que pudiera explicarse en términos de gradientes ambientales.

Table 3. Indices de Similitud de Sorensen entre Transactos.

 $\sim$   $\sigma_{\rm{sc}}$ 

 $\mathcal{A}^{\text{max}}_{\text{max}}$ 

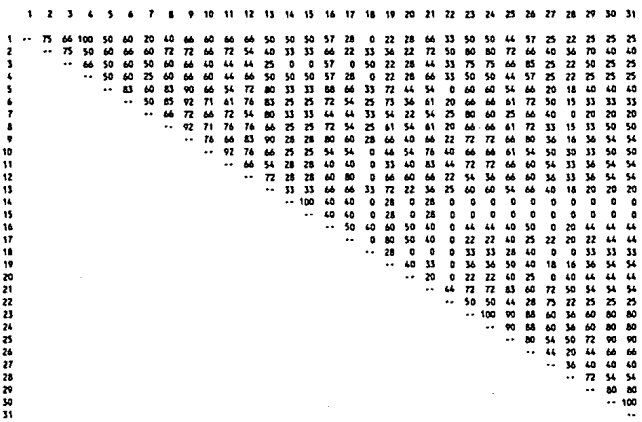

las coordenades x, y reorgentan el rumero de transecto. Los numeros dentro de la metriz reorgentan los indices de similitud.

 $\sim$  $-41$ 

 $\mathbb{Z}_2$ 

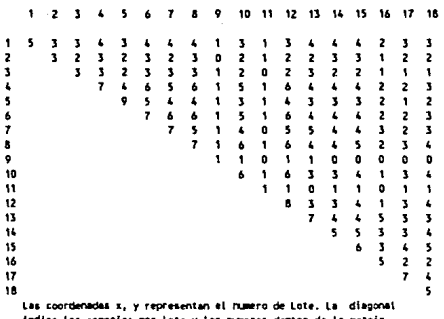

Tabla 6. Mamero de especies por Lote y especies en comun entre Lotes.

indica las especies por lote y los numeros dentro de la son las especies en commi entre Lotes.

Tabla 7. Indices de Similitud de Sorensen entre Lotes.

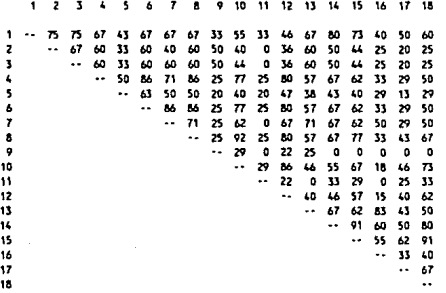

Las coordenadas x, y representan el numero de Lote. Los numeros dentro de la matriz indica los indices de Similitud.

ţ

 $\sim 2$ 

Con respecto al cálculo de los valores de importancia, los datos resultantes para cada lote se registraron en tablas de datos (Tabla 8) que además incluyen los Valores de Importancia de cada especie por lote.

Con dichos valores se construyeron dos tablas: una tabla de valores de importancia de cada especie, por lote (Tabla 9) y una tabla, derivada de la anterior, en donde se realizó un ordenamiento de los lotes y de las especies de mayor a menor valor (Tabla 10), asi como gráficas de cada una de las especies en las que se muestran los valores de importancia en las ordenadas *y* en el eje· de las abcisas el numero de lote (figs. 1, 2, y 3).

Del análisis de éstas se deduce que Quercus syderoxila H. & B. es la mejor representada en el area pues tiene una alta frecuencia (12 de 18 lotes) con altos valores de importancia, a diferencia de Quercus potosina Trel. que si bien presenta valores de importancia en 13 de 18 lotes, estos no son tan altos como los de Q. syderoxila.

Las especies más frecuentes son, en orden descendente: Arbutus xalapensis H. B. K. (14 de 18 lotes); Quercus potosina wel. (13 de 18 lotes): <u>Arbutus glandulosa</u> Mart. & Gal. (12 de 18<br>lotes) y <u>Juniperus deppeana</u> Stand. (11 de 18 lotes). En general, todas éstas presentan bajos valores de importancia en la mayoria de los lotes y un alto valor en alguno de ellos, como por ejemplo, Q. potosina y J. deppeana que, como ya se mencionó, son las únicas especies representadas en los lotes 11 y 9 respectivamente.

Con respecto a las especies de pino, puede verse que Pinus teocote Schl. & Cham. es poco frecuente (6 de 18 lotes), pero en

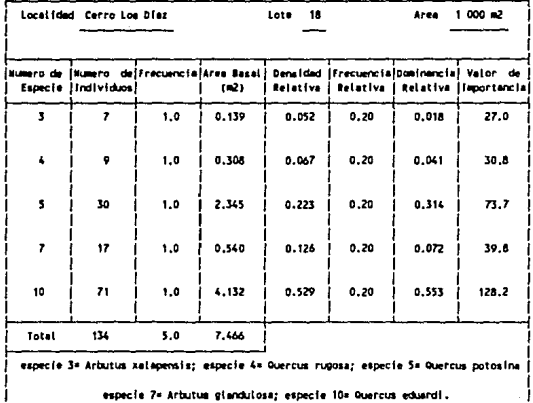

Tabla 8. Valores de Importancia, Densidades, Frecuencia y Dominancia relativas, para las especies de cada Lote.

44

## `o 18

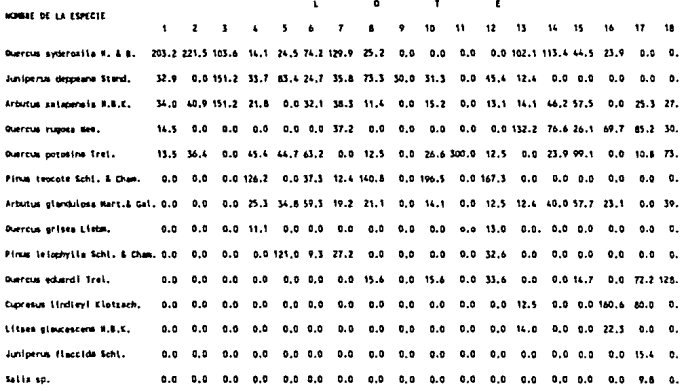

 $\sim 10^{-11}$ 

Tabla 9, Valores de Importancia de cada espacia por lote en ordan descendante,

**Communication** 

ä,

Table 10. Valores de Importancia por lote por especie, ordenados.

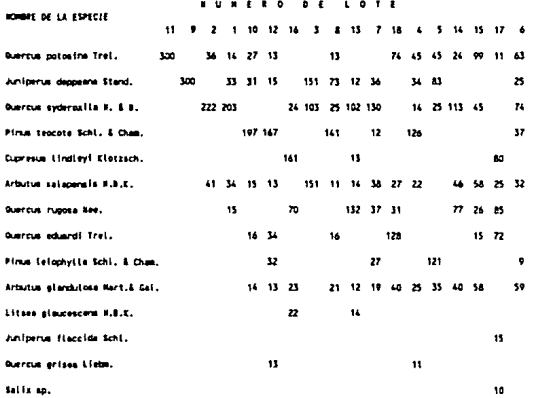

Las especies fueron ordenadas de scuerdo valores de importancia mas attos

control of the control

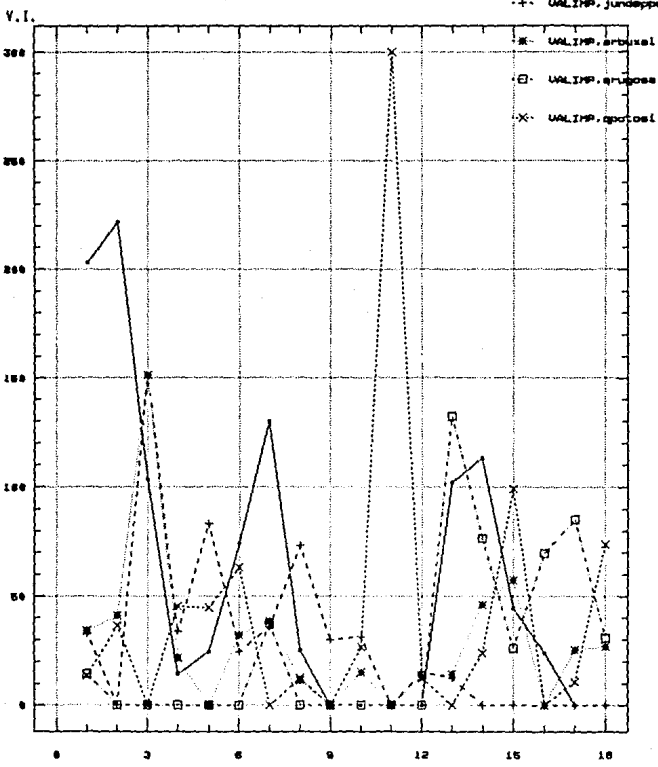

 $.1$ ota

FIG. 1 VALIMP. = VALOR DE IMPORTANCIA<br>qsydero.= QUERCUS SYDEROXILA<br>JUMMeppe.= <u>JUNTperus deppeana</u><br>arbuxal.= <u>APBUTUS XAIapensis</u>

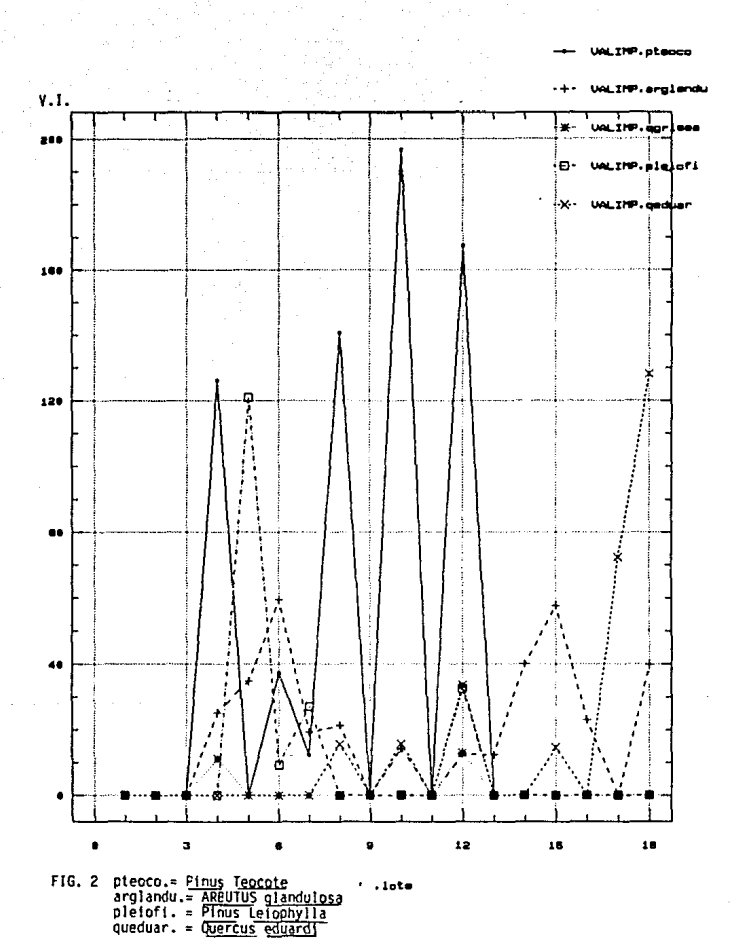

ш.

**p. 17** 

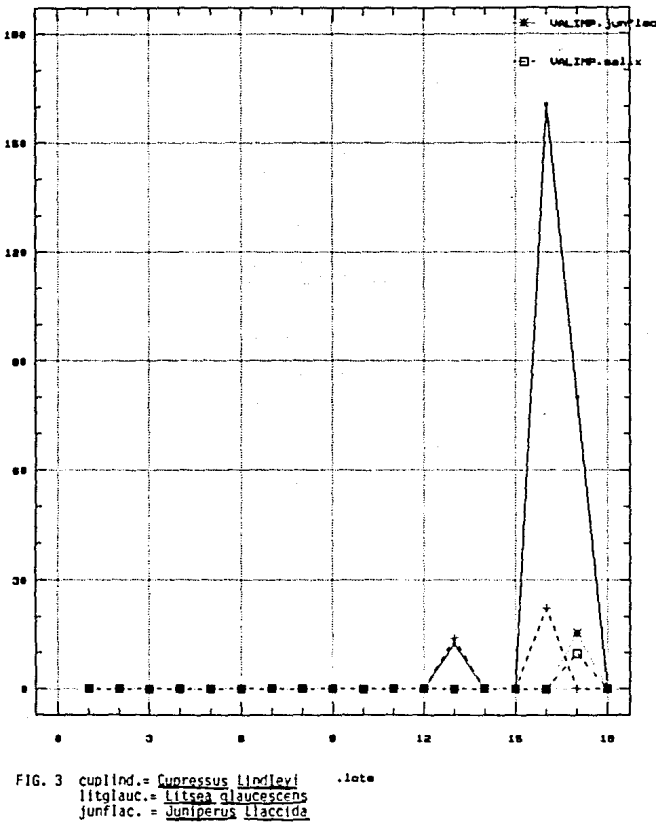

donde se presenta posee en general altos valores de importancia; por otra parte Pinus leiophylla Schl. & Cham. es menos frecuente aún (4 de 18 lotes) y solo en un sitio está bien representado (lote 5).

Quercus rugosa Née., en general, está bien representada aunque es regularmente frecuente (8 de 18 lotes) pero con valores de importancia relativamente bajos: por lo común se encuentra<br>asociada con otros encinos como <u>Quercus syderoxila</u>, <u>Quercus</u> asociada con otros encinos como <u>Quercus syderoxila, Quercus</u><br>p<u>otosina y Quercus eduardi</u>, presentando éste último un caso similar al de Quercus rugosa.

Con respecto a la especie Cupressus lindleyi Klotzsch., se observa en la misma tabla que su frecuencia está limitada a solo 3 de 18 lotes, pero su valor de importancia es alto en dos de ellos presentandose principalmente en cañadas.

Las especies restantes que son Litsea glaucescens, Juniperus flaccida. Salix sp. y Quercus grisea son ocasionales y solo fueron observados pocos individuos, excepto la Ultima en la que se encontró un pequeño manchón de baja cobertura- En qeneral de la visita a campo y del análisis de los datos recabados, se deduce que toda el área ha sufrido una intensa perturbación y lo que originalmente se presentaba como una extensa zona poblada por comunidades de encino asociadas ocasionalmente con pinos, en la actualidad ha quedado reducida a manchones aislados de individuos jóvenes rodeados y entremezclados con vegetación secundaria, como<br>lo indica la presencia de las ericáceas de los géneros <u>Arbutus</u> y Aretostaphylos.

Por comunicación con gente del lugar, se averiguó que la

principal presión de perturbación ha sido desde hace mucho tiempo la quema de los encinares para la obtención de carbón vegetal, y el uso de los troncos de encino para postes de cerca. Un dato curioso observado en campo es que en aquellos sitios en donde la pendiente es nula, los encinos son sustituidos predominantemente por Juniperus y en donde hay pendientes mayores de io• son sustituidos principalmente por Arctostaphylos, que crece de manera tan densa que hace imposible el paso aun para el ganado.

otro factor de perturbación es el pastoreo intensivo que se realiza en la zona, lo que se manifiesta por la alta incidencia de excretas y renuevos poco representados.

Sobre el aspecto estructural podemos mencionar que el sistema utilizado, propuesto por Küchler, A.W. (1967), provee bases para caracterizar las comunidades desde un punto de vista jerárquico. En este sistema se pueden separar dos amplias cateqorias de vegetación:

a) Vegetación básicamente leñosa.

b) Vegetación básicamente herbácea.

de estas se desprenden 15 catcgorias fisonómicas básicas.

Otra distinción en este sistema se basa en las caracteristicas de la hoja, por ejemplo: H = Esclerófilas; X <sup>=</sup> suculentas. También por el tamaño de la hoja: L = Megáfilas (mayor de 400 cm'):  $A =$  Nanófilas (menor de 4 cm').

También es posible separar estructuralmente por medio de la altura (estratificación) y cobertura de la vegetación. En la primera se designan números para definir ciertos rangos de altura siendo el número 1 para plantas menores de 0.1 m hasta 8 para mayores de 35 m. Para los ranqos de cobertura se utilizan letras siendo  $A =$  casi ausente o extremadamente escaso (menos de l  $\})$ , hasta  $C =$  continua (mayor a 75  $\$ ), (Tabla 3).

De esta forma, con este conjunto de categorias y criterios se definió una "Formula Estructural" compuesta por letras *y* mlmeros que representa una s1ntesis de la información estructural de cada comunidad observada en cada punto visitado (Tabla 11).

Del análisis de la tabla mencionada, se derivaron 5 tipos de comunidades:

a) Bosque de Latifoliadas Semideciduas, cuyas especies con<br>mayores valores de importancia son <u>Quercus syderoxila</u>, Q<u>uercus</u> mayores valores de importancia son <u>Quercus syderoxila, Quercus</u><br><u>rugosa, Quercus potosina</u> y Quercus <u>eduardi</u> en los lotes 1, 2, 13, 14, 15 y 18.

b) Bosque Mixto (aciculifolios con latifoliadas semideciduas),<br>cuyas especies son <u>Pinus teocote</u> y <u>Quercus potosina</u>; <u>Pinus</u> cuyas especies son <u>Pinus teocote</u> y <u>Quercus potosina; Pinus</u><br>leiophylla. y Quercus potosina; Pinus teocote, Juniperus deppeana y Quercus syderoxila; Pinus teocote y Quercus eduardi; Cupressus lindleyi y Quercus rugosa; Juniperus deppeana y Quercus syderoxila, en los lotes J, 4, 5, e, 10, 12 y 16.

e) Bosque Mixto (latifoliadas semideciduas con aciculifolios),<br>cuyas especies son <u>Quercus potosina, Quercus syderoxila</u> y Pinus cuyas especies son Quercus potosina, Quercus syderoxila y Pinus <u>teocote</u>; <u>Quercus syderoxila, Quercus rugosa y Juniperus deppeana;</u><br>Quercus rugosa y Cupressus lindleyi, en los lotes 6, 7, 17.

d) Bosque de Aciculifolios cuya especie es Juniperus deppeana, en el lote 9.

e) Bosque de Latifoliadas Deciduas cuya especie es Quercus potosina, en el lote 11.

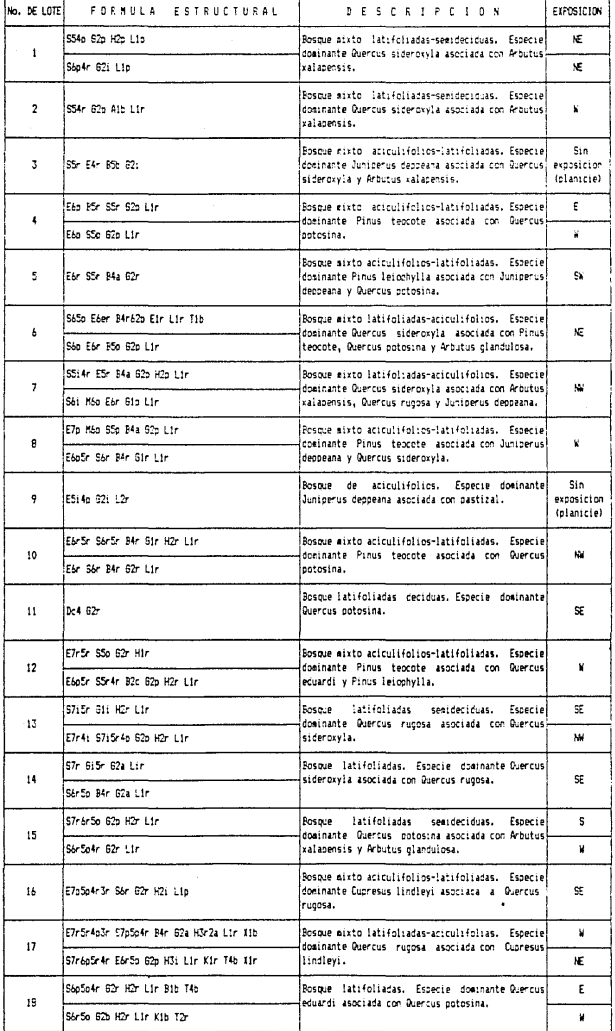

En cuanto a la exposición, recabada en cada registro fitocenolóqico (Tabla 3), los bosques mixtos aparecen con mayor frecuencia orientados hacia el Oeste, hacia el suroeste o hacia el Noroeste pero también aparecen con exposición Este, Noreste y sureste. Por otro lado, las latifoliadas semideciduas aparecen con mayor frecuencia orientadas hacia el Noreste, Este y sureste, aunque también están presentes con exposiciones Oeste y Noroeste.

Como puede observarse, en este caso la orientación parece no estar determinando la composición floristica dentro del área.

Como un dato adicional, se realizó una estimación de la cobertura del follaje de las masas vegetales para cada forma de vida en relación con los estratos de los cuales forman parte. Esto se hizo considerando los distintos rangos de cobertura propuestos en la Tabla J, en la que se anotaron los datos. Haciendo un análisis puede encontrarse que la mayoria de las masas vegetales del estrato arbóreo caen en los rangos  $P = 25$  a 50  $\frac{1}{3}$  v R = 6 a 25  $\frac{1}{2}$  de cobertura; en pocos casos se presentó la categoría I = 50 a 75  $\frac{1}{3}$  y en menor proporción la categoría C = 75 a 100  $\frac{1}{3}$  siendo esta ültima un caso digno de mencionarse, a que se presenta en poblaciones de Quercus microphyla que es muy abundante y no llega a crecer más de un metro de altura, estando en su mayoría formada por individuos jóvenes.

Lo anterior significa que en general se trata de bosques abiertos en los que se intercalan poblaciones de plantas arbustivas <sup>y</sup>herbaceaa de tipo secundario en la mayoria de los casos.

VI.2.-Resultados del procesamiento y análisis de la imagen.

Después de aplicar cada uno de los pasos propuestos en la metodoloqia se obtuvieron los siguientes resultados:

a) Cambio de formato. La lmaqen fue sistemáticamente dividida en sectores que abarcan 10 por 10 km. Esto se hizo asi debido a que de este modo existe mayor probabilidad de que cada sector sea completamente homogéneo con respecto a las Unidades Fitogeomórficas denominadas: Zona Terrestre, Provincia Terrestre, Subprovincia Terrestre, y Región Terrestre (Sistema de Topoformas), (Howard <sup>y</sup> Mitchel, 1980). Esto permitió reducir al máximo las contusiones que se presentan durante el proceso de clasificación.

A cada sector se le asignó un identificador numérico (ver mapa l) para facilitar su manejo siendo en total 7 subimágenes o sectores de 10 por 10 km, 512 por 512 pixeles, siendo el pixel *en*  este caso de 20 por 20 m, y que se muestra solo una parte de cada uno de ellos ya procesados y can su respectiva categorización en el apéndice A.

b) Colecta de estadisticas. Una vez observada cada una de las subimágenes para verificar su estado en general, se procedió a trazar poliqonos en ellas en aquellos sitios en que se determinó, con ayuda del trabajo de campo y de los mapas temáticos, que existe una cobertura homogénea de vegetación, un ejemplo de listndo de campos o polig:onos seleccionados se muestra *en* la fig. 4. Enseguida se procedió a clasificar el contanido de cada paligono para generar las clases espectrales *y* sus medias (mostrándose solo un ejemplo en la fig. 5), aceptando solamente aquellos que tuviesen mas del 90 % de acierto, para cada uno de los sectores y considerando sus características propias. Un ejemplo de los

SIFICACION DE IMAGENES<br>MEREPORA  $\epsilon$  $\mathbf{e}$ ÷ 951

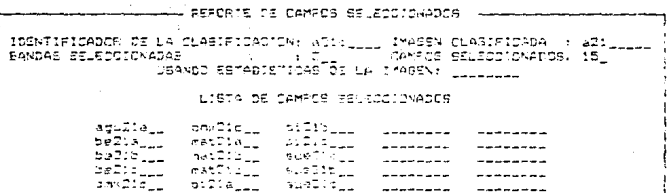

**RETURN** Para regresor ÷.

FIG. 4

g c.  $\overline{1}$ 

٠ ÷. r a w

Multinia X-Y Plat

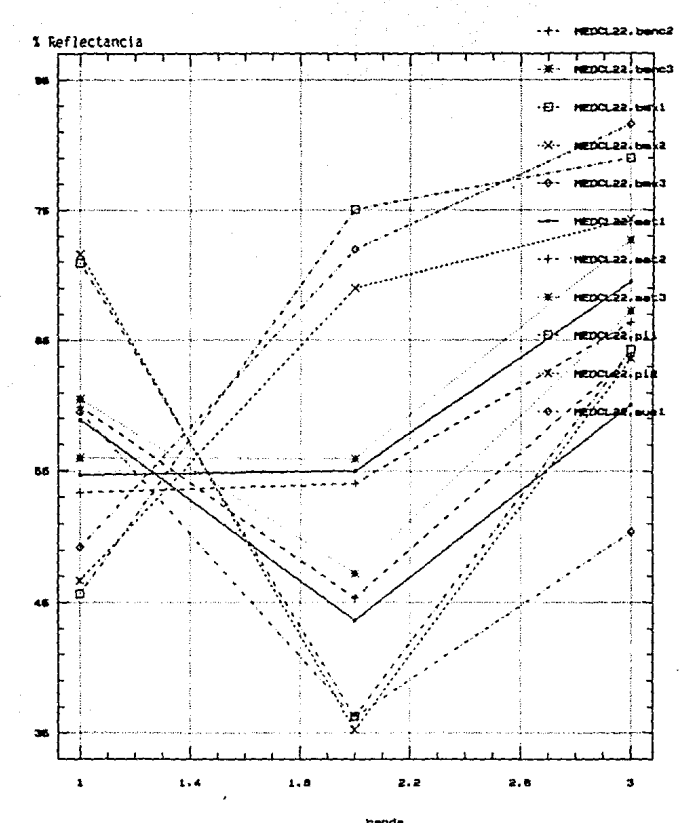

F16.5

resultados son mostrados en el listado "reporte sumario de campos" de la *fiq.* 6.

e) Clasificación. como resultado de este proceso se obtuvieron 7 archivos en los que se presentan las categorias informativas determinadas (Apéndice A) , las cuales se encuentran almacenadas en formato digital y de las cuales se obtuvieron las áreas correspondientes, como ejemplo se muestra el listado "reporte de áreas de la imagen clasificada", en este caso de la subimagen A2lc (fiq. 7).

d) Derivación de categorias informativas. El análisis de los patrones de respuesta espectral de cada clase se hacen necesarios en este paso, de acuerdo con estos se tiene un patrón típico de cada clase ; para la subimagen etiquetada como All (fig. B) tenemos que, del esquema de categorización antes propuesto el cual comprende 6 categorias (Bosque de Encino, Bosque Mixto, Matorral, Pastizal, suelo y Agua), en esta subimagen no se encontraron matorrales. Esto es debido a que gran parte de esta área, la cual es de propiedad privada, ha mantenido un estado no perturbado y también al hecho de que está en la parte más alta, de esa parte de la sierra.

Con respecto a la subimagen etiquetada como A21 (fig. 9), si se encontraron las 6 categorias propuestas, esto es debido al hecho de que en esta zona hallamos menor altitud sobre el nivel medio del mar *y* mayor perturbación. Con respecto a la subimagen A22 (fig.10), se observa que ocurre lo contrario que en la subimagen All, presentándose matorrales pero no cuerpos de agua. En la subimagen A2J (fig. 11), las condiciones son parecidas a las de la subimagen

FIG. 6

KRETURN) Para ver otro campo

**CLASE NPIXELSS**  $\sim 10$ ol AGE. **NFIXELES**  $\mathbf{z}$  $\frac{1}{77.57}$  $578$ <sub>----</sub> i i svetlar ------ $\cdots \cdots \cdots$  $\sim$   $\sim$ ----- $b =$ 157 ------ $- - -$  $ma^2$ <sub>----</sub>--- 2  $\begin{bmatrix} 2 & 1.24 \\ 0 & 0.001 \end{bmatrix}$ ----- $p \nmid$   $\ldots$   $\ldots$   $\ldots$ . . . . . . . . ---- $0.00$ **SUP\_\_\_\_\_**  $-$  0 -------------------------------------------**Contract Contract Contract** -------------- $---------- --- - -$ --------**Contract** ------ $- - -$ -------- $\frac{1}{2}$ --------- $-1$  $- - - - - -$ ---------------المستشفيات  $\frac{1}{2}$ -------- $\sim$   $\sim$   $\sim$   $\sim$   $\sim$  $- - - - -$ 

LERATIFICADOR DE LA CORRIDA: 1922<br>DA 1922-1927 - REPORTE DEL CRAFO<br>DA 1932: DE LAZERO DE LES IMAGEN CLASIFICADA  $:$  be22a\_ CLP SE : 비트<sub>루스스 플</sub>니스<br>이 시설  $: 16\overline{1}$ PIXELES NO CLASIFICADO3: NO CLASTFICADO  $\mathbf{Z}$  .  $0.00$ 

INESI MODULD DE CLASIFICACION DE IMAGENES **MOREFOCZ** - REPORTE SUMARIO DE CAMPOS -

T B

 $\overline{\phantom{a}}$ 

(SSDARE) Para salir

## vers : эc ILABIFICACION DE IMPOTAES **POREFOOR**

REFORTE OS AREAS DE LA IMAGEK CLABIFICADA -

60

ö

<sub>בובע</sub>יכו, 2004/1154 מו לפלאות ו- 100 - 1017 - 1017 ב- 10 במוחמת 1717/1251.<br>101 במקום 1027/1027 - 1027/1027 - 1027/1027 - 1027/1028 - 1038/1027 - 1028/1028<br>101 - 1027/1028 - 1028/1028 - 1028/1028 - 1028/1028 - 1028/1028 istrali.

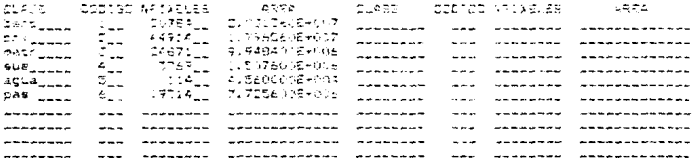

FIG. 7

 $\times$  £

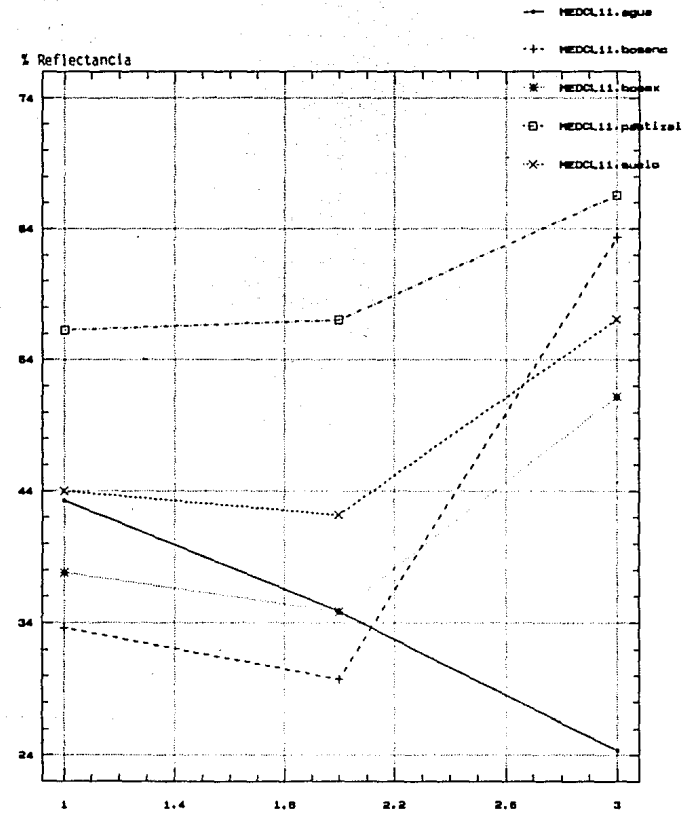

FDC111.1

F1G.8

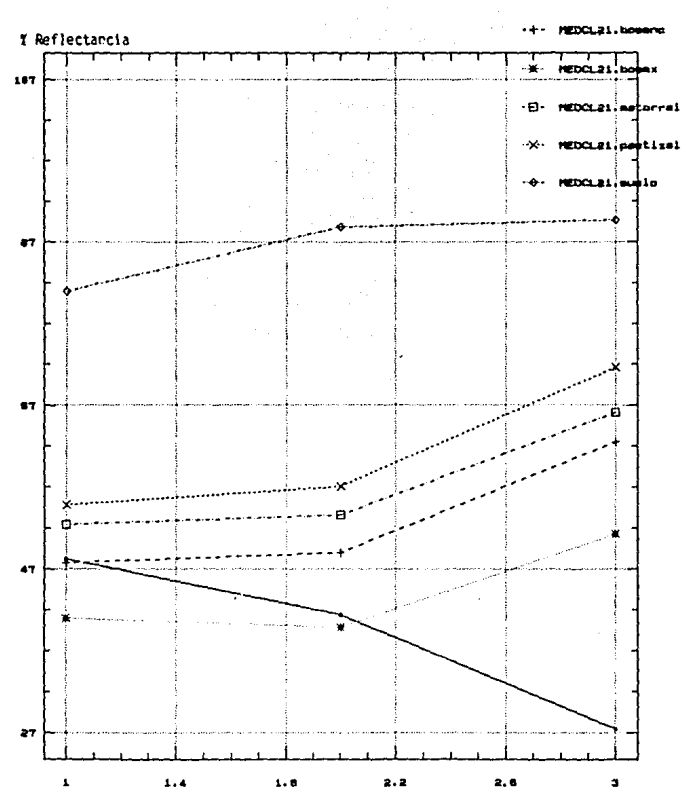

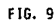

HEDCL21. banda

ei

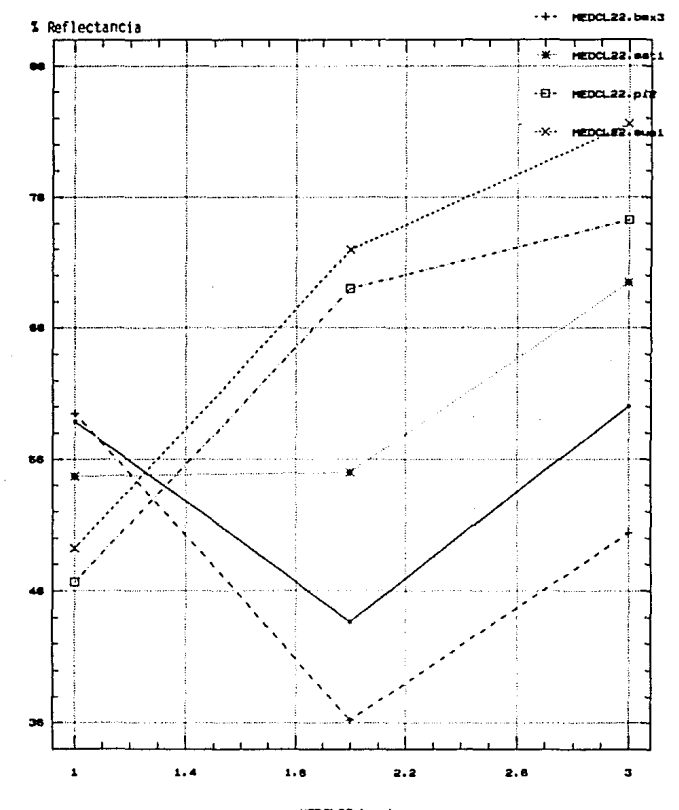

F16.10

HEDCL22. benda

me  $22.4$ 

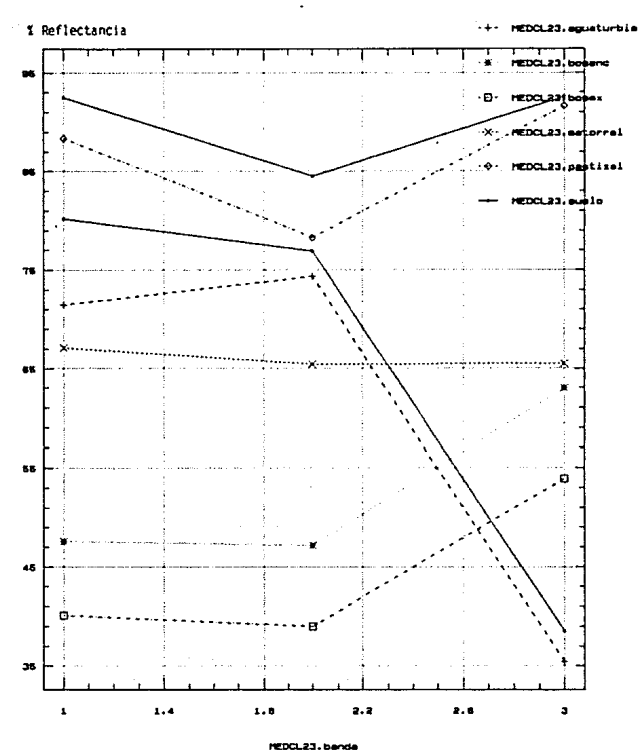

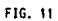

Revisando la fiq. 12 , la cual pertenece a la subimaqen AJl, encontramos otra condición en la que están ausentes los bosques mixtos. se supone que es porque en esta parte de la sierra la altura sobre el nivel medio del mar va en descenso. De la subimagen etiquetada coao AJJ (fig. 13), podemos decir que ünicamente está ausente la categoría de agua. Por Ultimo, en la subimagen denominada como A4l, no se encontraron matorrales, pero si las otras categorías propuestas ( fig. 14).

De ésta podemos decir que se construyó un esquema de cateqorización diferente (con base en las cartas de uso del suelo) ya que el proceso de clasificación se realizó antes de ir a campo. Posteriormente fue posible salir a campo y se comprobó que el nombre de las categorías era incorrecto, realmente si hay bosques de encino y bosques mixtos, aunque de baja altura, mezclados con matorrales espinosos *y* elementos crasos, asi como vegetación secundaría. Por lo tanto, se decidió mantener el esquema inicial obteniéndose las mismas categorías para esta subimagen.

Sin embargo, del análisis derivado en la evaluación de la exactitud en el mapeo, de las 6 categorías obtenidas - Bosque de Encino, Bosque Mixto (incluía bosques latifoliados <sup>y</sup> aciculifolios), Matorral (incluía matorral subtropical *y* vegetación secundaria arbórea), Pastizal (incluia pastos inducidos <sup>y</sup> naturales), Suelo (incluía agricultura de temporal *y* áreas sin vegetación aparente) *y* Agua ( incluia cuerpos de agua, presas *y*  bordos)- a partir del análisis de los patrones espectrales derivados de la clasificación, solo las categorias Bosque de

 $\label{eq:1} \mathcal{L}_{\mathcal{A}}\left(\mathcal{L}_{\mathcal{A}}\right) = \mathcal{L}_{\mathcal{A}}\left(\mathcal{L}_{\mathcal{A}}\right) \left(\mathcal{L}_{\mathcal{A}}\left(\mathcal{L}_{\mathcal{A}}\right)\right) \left(\mathcal{L}_{\mathcal{A}}\left(\mathcal{L}_{\mathcal{A}}\right)\right)^{2} \left(\mathcal{L}_{\mathcal{A}}\left(\mathcal{L}_{\mathcal{A}}\right)\right)^{2} \left(\mathcal{L}_{\mathcal{A}}\left(\mathcal{L}_{\mathcal{A}}\right)\right)^{2} \left(\mathcal{L}_{\mathcal{A$ 

A21.

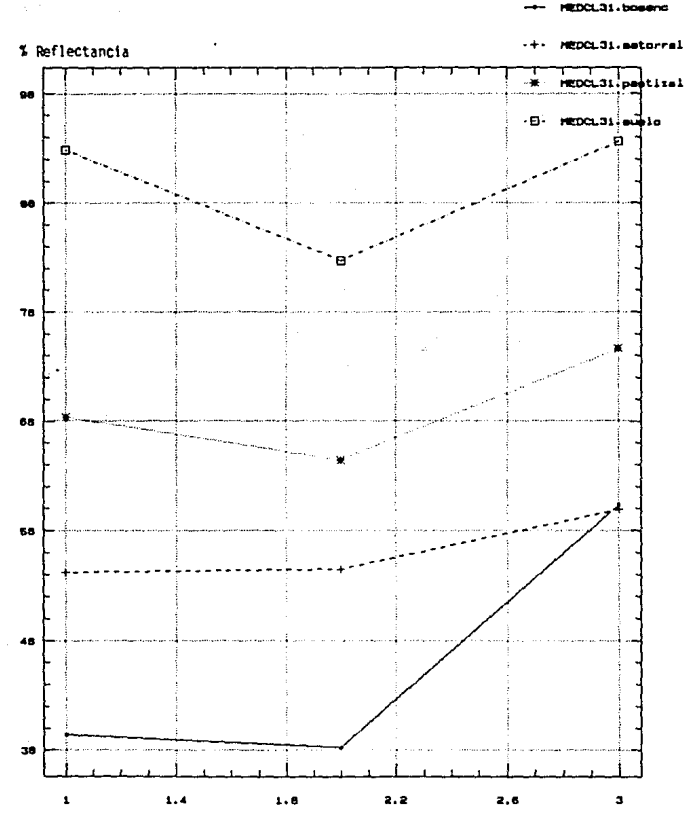

NEDCL31.banda

FIG. 12

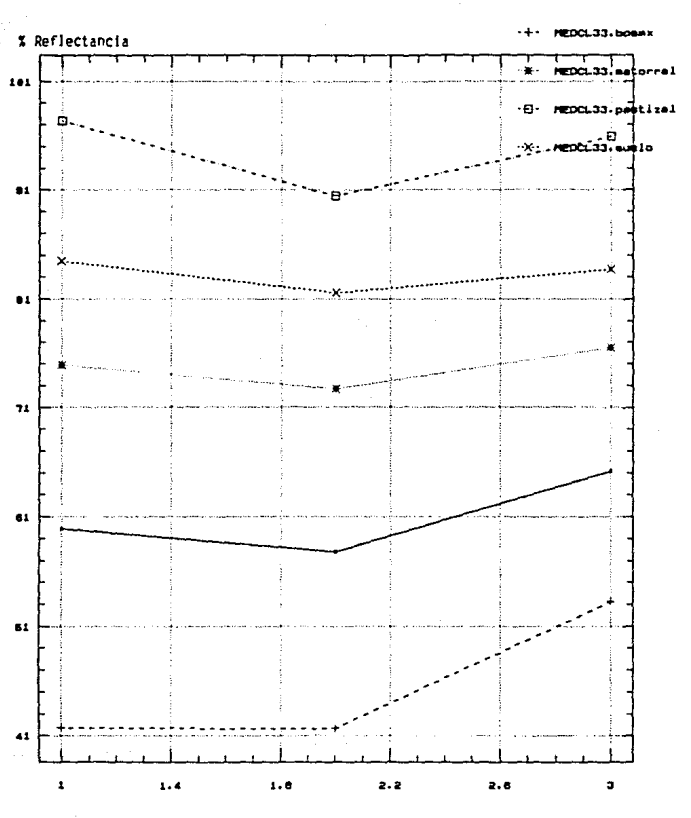

HEDCL33.ba w. 67

**DCL33.box** 

FIG. 13

**NETVO 416.5m** % Reflectancia  $r = 1$  $\bullet$ **HEDOL418.P** ٠Ð٠ etisel **REDCLAIA.**  $\overline{r}$ 67 கண் 67  $47$  $\mathbf{r}$  $\mathbf{z}$  $\pmb{\mathsf{t}}$  $1.4$  $\mathbf{1}$  ,  $\mathbf{8}$ 2.2 a  $2.6$ 

HEDCL41A, bande

FIG. 14

68

**HEDOLASA**, apua
Encino, Matorral, suelo y Aqua obtuvieron exactitudes en el mapeo consideradas como aceptables (ver Tabla 12).

De ésta, se puede ver que la categoría Bosque de Encino. denoainada cateqoria f 1, presenta un porcentaje de o.7966, el cual puede conoiderarse como aceptable. De igual manera las categorías denominadas como f 3 (Matorral), y f 5 (Suelo) también presentan porcentajes aceptables. Por otra parte, la cateqoria *1* 2 (Bosque Mixto) con un porcentaje bajo (0.5298) y la categoría f 4 (Pastizal) con un porcentaje aún mas bajo (0.3888), podrían considerarse como no mapeables. Otro caso es la categoria I 6 (Aqua), la cual presenta un porcentaje alto (O. 9166), lo cual es hasta cierto punto obvio, tomando en cuenta su alta separación espectral en todas las bandas del sensor (Lillesand, et. al., 1979).

No obstante, se decidió mantener el mismo esquema ya propuesto, sacrificando exactitud en el mapeo a expensas de la cantidad de información. Esto es por el simple hecho, bas4ndose en los resultados obtenidos en campo, de que ésas son las condiciones que prevalecen en el sitio, es decir, son comunidades de encino mezcladas con alqunos elementos de aciculifolios y en mayor medida con elementos de vegetación secundaria arbórea, asi como zonas abiertas desprovistas de vegetación y alguno que otro cuerpo de agua (presas y bordos).

Asi, las categorias finales que se obtuvieron fueron las siguientes:

- Bosque de Encino, (incluye comunidades arbóreas de latifoliadas).

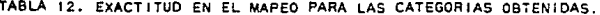

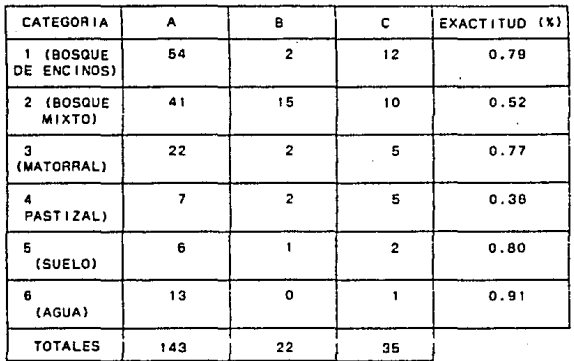

A \* TOTAL DE ACIERTOS POR CATEGORIA.

B = ERRORES DE OMISION.

C = ERRORES DE COMISION.

NIVEL DE CONFIANZA 5 %.

- Bosque Mixto, (incluye comunidades arbóreas de latifoliadas y de aciculifolios).
- Matorral (incluye comunidades de matorral espinososubtropical-, y vegetación secundaria arbórea).
- Pestizal, (incluye áreas de pastizal natural e inducido).
- Suelo, (incluye terrenos agricolas de temporal y erosión). - cuerpos de agua. Incluye presas y bordos.

Hay que hacer notar que estas categorias se derivan tanto del análisis estructural como del mismo procesamiento y análisis de la imagen, existiendo cierta restricción debida al poder de resolución del sensor y a la exactitud del desempeño de la clasificación.

VI.J .- Integración de la información.

De acuerdo con el enfoque Fitogeomórfico las unidades resultantes son los Sistemas Terrestres. El criterio para realizar tales subdivisiones fue que cada Sistema Terrestre presentara una historia geomorfológica y geológica uniforme, asi como los patrones de Facetas. recurrentes que lo forman y estas formadas por las asociaciones vegetales presentes, tomando en cuenta su estructura <sup>y</sup>composición, y la litoloqia particular del sitio, (Howard <sup>y</sup> Hitchell, 1980). Un examen detallado de esta integración puede verse en la Tabla 13.

En el estudio que nos compete, como ya se mencionó, cada categoria informativa derivada del análisis multiespectral puede relacionarse con las unidades naturales derivadas del análisis de campo.

TABLE N'IS PUNTOS SELECCIONADOS Y SU EEGIONALIZACION ASI CONO SUS ATRIBUTOS FISICOS OUE FUERON OBTENIDOS DE LA CARTOGRAFIA CONSULTADA.

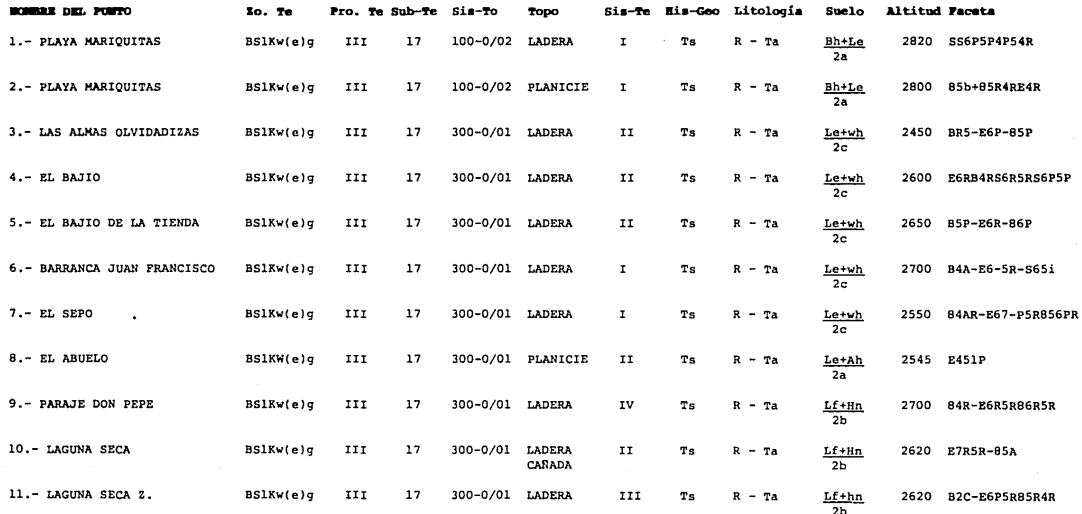

a sa mana a sa sa mara na mara na matangan na mana na mga maga matangan na kata

BSIKw(e)g = Clima tipo semiseco templado, con lluvias en verano. Pro. Te III - Provincia Terrestre, Sierra Madre Occidental. Sub-Te. 17= Subprovincia Terrestre, Sierras y Valles Zacatecanos. Topo.= Topoforma Sis-Te= Sistema Terrestre His-Geo= Historia Geológica R - Ta= Riolita-Toba ácida (Terciario Superior)

×.

TABLA M'13 PUMTOS SELECCIONADOS Y SU REGIONALIZACION ASI COMO SUS ATRIBUTOS FISICOS OUE FUERON OBTENIDOS DE LA CARTOGRAFIA CONSULTADA

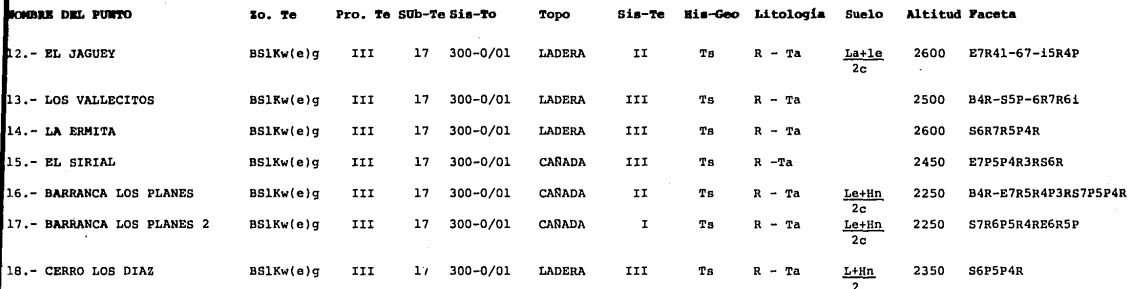

SUELO: Bh= Cambisol húmico, le= Litosol eutrico, 2a= Fase litica (lecho rocoso entre 25 y 50 cm., de profundidad). wh= Planosol húmico, 2b= Sin fase, 2c= Fase litica (lecho rocoso entre 50 y 75 cm., de profundidad). Ah= Acrisol háplico Hn= Phaeozem háplico Lf= Luvisol férrico La= Luvisol álbico L= litosol

Un ejemplo de esta categorización seria como el siquiente: ZONA TERRESTRE------ CLIMA BS1 Kw SEMISECO TEMPLADO PROVINCIA TERRESTRE--SIERRA MADRE OCCIDENTAL SUBPROVINCIA---------SIERRAS Y VALLES ZACATECANOS SISTEMA DE TOPOFORMAS--SIERRA BAJA SISTEMA TERRESTRE---- T

Geologia-----Rocas Igneas Extrusivas Historia Geológica--Terciario Superior Litologia---------Riolitas y Tobas Acidas FACETA---------Bosque de latifoliadas (Quercus sp.), Vegetación secundaria, Pastizal.

VII. CONCLUSIONES Y PERSPECTIVAS.

La regionalización del paisaje constituye una valiosa herramienta en el proceso y análisis de las imágenes, ya que permite reducir substancialmente las posibilidades de que se presenten confusiones como resultado del proceso de clasificación. Además, permite obtener una gran cantidad de información inherente a cada unidad jerárquica, dentro de cada una de las categorías informativas resultantes del análisis integrado de los datos multiespectrales y los de campo.

Debido al incremento en resolución espacial, y a las: caracteristicas particulares del sensor multiespectral del satélite, fué posible obtener mayor cantidad de información, en lo referente a cada una de las categorias derivadas, a partir del enfoque supervisado y del análisis multivariado, demostrando que la aplicación del algoritmo de clasificación por Máxima Verosimilitud fué la correcta.

Este estudio constituve unicamente una base para posteriores trabajos que involucren un conocimiento más intensivo de la ecología de la vegetación *'i* en este caso de las comunidades forestales.

El uso de la tecnologia satelitaria importada de Estados Unidos (principalmente) y de Europa ayudarán solo en determinados casos, en relación al cabal conocimiento de nuestros recursos. Por eso es importante que, al adoptar tal tecnologia sepan los investigadores a que nivel de información desean llegar en cada estudio asi como de utilizar metodologias acordes a nuestra realidad nacional.

VIII, BIBLIOGRAFIA,

- Alcántara, E.A. y Chávez, c.H., 1988. El cálculo de la exactitud y precisión de categorias informativas (la validación de las inferencias de una clasificación sobre imágenes espectrales de satélite). Comunicaciones técnicas. Serie investigación, # 90. Instituto de Geofisica, U.N.A.H.
- Aldrich, R.c. y Heller, R.C. 1969. Large scale color photography reflects changas in a forest community during a spruce budworm .epidemic, in Johnson, P.L. (ed): Remate sensing in ecology. Univ. of Georgia press. pp: 30-45
- Avery, T.E. 1968. Interpretation of aerial photographs. Burguesa Publ. co.
- Bernstein, R. 1983. Image Geometry and Rectif ication, in Colwel, R.N. ( ed ): Manual of Remote Sensing, second ed., American society of Photogrammetry, Falls Church, Virginia, 890-910 pp.
- Bryant, E., ; Dodge, A.G.Jr. y Warren, s.o. 1980. Landsat for practical forest type mapping: A test case. Photo. Eng. & Remate sensing, 46: 1575-1584.
- Burks, G.F. y Wilson, R.c. 1939. A vegetative inventory from aerial photographs. Photogrammetric Engineering 5: 30-42.
- Cámara,R.A. y Juárez,E.G. 1980. cartografia del uso del suelo mediante procesamiento digital de información Landsat. Memorias del VI Congreso Nacional de Fotogrametria, Fotointerpretación y Geodesia. Guadalajara, Jal. México. pp: 51-82.
- Cámara,R.A. 1981. A methodology for updating agricultura!, forest and ranga resource inventory in México. Proc. 7 th. Int'l. Symp. on Machi ne Processing of Remotely Sensed Data. Purdue Univ. West

Lafayette, Indiana, pp : 396-403.

- Cámara, R.A. 1982. Estudio cartográfico de la vegetación del sureste de Jalisco mediante percepción remota. Tesis, Facultad de ciencias. U.JLA.M ••
- CETENAL, 1971. Cartas geológicas FlJdl7, FlJdlB, FlJdl9, FlJb78. Fl3b87, FllbBB. Comisión de Estudios del Territorio Nacional. CETENAL. 1977. Cartas de uso del suelo Fl3dl7, Fl3dl8, Fl3dl9.

Fl3b78, Fl3b87, FllbBB. comisión de Estudios del Territorio Nacional.

- Chapa, B.D. 1988. Uso del enfoque fitogeomórfico en la división del paisaje. "Memorias del Primer Congreso Valentín Gómez Farias". Sociedad Mexicana de Geografia y Estadistica del Estado de Jalisco, Mex.
- Clouston,G. 1950. The use of aerial photoqraphs in the range inventory work on the National Forests. Photogramm. Eng. 16: 329-331.
- CNES, 1986. SPOT, sistema de teledetección por satélite. centre National d'etudes spatiales. Centre Spatial de Toulousc, Paris, France.

Colwel, R.N., 1960. Some uses of infrared aerial photography in the manaqement of wildland areas. Photogramm. Enq. 26 *:* 774-785.

Coria, R.: Larios, H.: Ramirez, A.M. y Soto, M., 1979. El uso de la percepción remota en el estudio de las comunidades vegetales del norte de Veracruz. Mem. del II Seminario Internacional Sobre el Uso de los Sensores Remotos. México D.F. pp : 169-199.

Curtis, J.T. 1959. The vegetation of Wisconsin. An ordination of plant communities. Univ. of Wisconsin Press, Madison. 657 pp.

- Deering, o.w. ; Reuse, J.W. *:* Hass, R.H. y schell, H.H. 1975. Measuring forage production of grazing units from Landsat data. Proc. 10th. Int'l. Symp. on Rem. Sens. of the Env. Ann Arbor, Michigan. pp: 1169-1198.
- DETENAL. 1972. Cartas uso potencial. Fl3d17. Fl3d18. Fl3d19. Fl3b7B, Fl3bB7, FlJbBB. Dirección de Estudios del Territorio Nacional, S.P.P.
- FAO, UNEP. 1975. Formulation of a tropical forest cover monitoring project. Food & Agricultural Organization of United Nations, U.N. Environment Programme. Rome, Italy.
- Fox, III, L. y Mayer, K.E. 1979. Using quided clustering techniques to analiza Landsat data for mapping forest land cover in Northern California. Proc. 5th. Int'l. Symp. on Machine Processing of Remotely sensed Data. PUrduo Univ. West Laffayete Indiana. pp: 364-367.
- Gómez,R.J'. 1981. Método climático de fina en la aplicación de la agricultura en el estado de Aguascalientes. Facultad de Filosofia y Letras. Colección: cuadernos. U.N.A.M.
- Haralick,R.K. y Xin-Sun Fu. 1983. Pattern recogniton and classification, in Colwel,R.N. (ed): Manual of Remate Sensing, second ed.. Am. Soc. of Photogramm., Falls Church, Virginia. 785-793 pp.
- Helldén, u., 1980. A test of Landsat-2 imagery and digital data for thematic mapping, illustrated by an environmental study in northern Kenya. Lab. of Rem. Sens. Department of Physical Geo9raphy. Univ. of Lund. Solvegatan 13. s-223 62 Lund. SWEDEN.

## ESTA IESIS NU DEBE SALIK GE LA BIBLIOTEGA<br><sup>79</sup>

- Hempenius, S.A., Marvaha, B.s. *:* Murialdo, A.; Wang, R.X. 1983. Characteristics of the second generation earth observation satellites. ITC Journal 1983, II, pp: 21-33
- Holben, B.N.: Tucker, c.J. y Fan, C.J. 1980. Spectral assessment of soybean leaf biomass. Photogr. Eng. & Rem. sens. 46: 651 656.
- Howard,J.A. y Mitchell,c.w. 1980. Phytoqeomorphic classification of landscape. Geoforum. Vol. II. Pergamon Press, LTO. Great Britain. 85-106
- INEGI, 1987. Cartas topográficas Fl3d17, FlJdlB, Fl3dl9, F1Jb78, Fl3b87, FlJbBB, tercera impresión . s. P.P.
- Jaccard,P. 1912. The distribution of the flora of the alpine zona. New Phytol. 11 : 37-50.
- Kalensky, Z. y Schek, L.R. 1975. Accuracy of forest mapping from Landsat computer compatible tapes. Proc. lOth. Int'l. Symp. on Rem. Sens. of the Env. Vol. 2, pp: 1159-1167.

Krebs, J.C. 1978. Ecology: The experimental analysis of distribution and abundance., second ed. Harper & Row, Publishers, H. Y.

Kúchler,A.W. 1967. Vegetation mapping. The Ronald Press Co. New York. 472 pp.

Lillesand, T.M. y Kiefer, R.W. 1979. Remote sensing and image interpretation. John Wiley & Sons, New York. 612 pp.

Mead, R.A. *y* Meyer, M.P. 1977. Landsat digital data application to forest vegetation and land use classification in Minnesotta. Proc. Symp. on Machine Process. of Rem. Sensed Univ. West Laffayete, Indiana. pp: 270-279. Da ta. Purdue

- Mejia,c. *:* Lozano,F. ; Soto,M. y Diez,J.A. 1977. Avance en el inventario de la vegetación de Veracruz: la zona cafetalera de Jalapa-coatepec. Memorias del Seminario Internacional sobre el uso de los Sensores en el desarrollo de los paises. México,o.F. pp : 217-230.
- Montecinos,J.A. *:* Ramos,H.M. 1 Baz,G.T. y castillo.R.M. 1979. Clasificación de las áreas agricolas y uso del suelo mediante procesamiento digital. Memorias del segundo Seminario Internacional sobre el uso de los Sensores Remotos. México, D.F. pp : 109-128,
- Muller, C.H. y McVaugh, R., 1972. "The Oaks (Quercus) described by Née (1801) and by Humbolt & Bonpland (1809), with Coments on relat.ed species", contr. Univ., Kichigan, EE.UU., vol. 9, num. 7, pp. 507-522.
- Müeller-Dombois, D. & Ellenberg, H. 1974. Aims and methods of vegetation ecology. John Wiley &: Sons, 547 pp.
- Pérez,C.M. ; Aguilar,R.J. y Alcantara,E.A. 1984. Hapeo de unidades de terreno con imágenes de satélite en el semiárido mexicano. INEGI, S.P.P.
- Peterson, R.H.1 Cochrane, G.R.; Horaine, S.A. y Simonett, o.s. 1969. A multi-sensor study of plant communities at Horsefly Hountain oregon, in Johnson, P.L. (ed.): Remote Sensing in Ecoloqy. Univ. of Georgia Press. pp: 63-92.
- Reeves, C.A.¡ Austin, T. y Kerber, A. 1976. Landsat forest and range inventory of southeast Texas Counties by administrative boundaries. Proc. 1976 Symp. on Mach. Proces. of Rem. Sensed Data. Purdue Univ., west Latfayete, Indiana. pp: 412-423.

- Reifsnyder, W.E. y Lull, H.W. 1965. Radiant enerqy in relation to forest. U.S. Department of Agriculture, Technical Bulletin 1344' lllp.
- Rosales,H.J. y Chapa,B.D. 1984. El uso de datos Landsat en el monitoreo forestal: desarrollo de un sistema de información para la evaluación periódica de los recursos forestales del Eje Neovolcánico. Dpto. de Teledetección, D.G.G., INEGI.
- Rosales,H.J.; Chapa,B.D. y Martinez,V.F.1987. El uso de los datos Landsat en el estudio de las areas boscosas del estado de ourango. Memorias del primer Congreso Nacional de Ingeniería Topográfica. Morelia, Michoacan, México.
- Reuse, J.W. Jr. *:* Haas, R.H.; Schell, J.A. y Deering, o.w. 1973. Monitoring vegetation systems in the Great Plains with ERTS. Proc. Jrd. ERTS Symp. NASA, SP-351, Vol. 1, pp: 309-317,
- Rzedowsky, J. y Mcvauhg, R., 1966. "La vegetación de Nueva Galicia", Michigan Herbarium, Univ. de Hichigan, Michigan, vol. 9, pp. 55-68.
- Rzedowski,J. 1978. Vegetación de México. Ed. Limusa, México, D.F. pp. 10-12
- Savigear, R.A.G. 1977. An operational earth resource monitoring and manaqment system: some problems and solutions relating to the land areas. in Clough, D.J., and Morley, L. w. *:* Earth observation systems for resource management and environmental control. NATO Conference Series, Plenum Press. pp: 365-372 N.Y. London.
- Soto, M.; Lozano,F. *:* Dies,A.P. ; Mejia,c. y Villa,J. 1977. Estudio piloto de la vegetación en la región Alchichica-Perote

por medio de percepción remota. Flora de Veracruz, contribución nümero 24. Sobretiro de publicación del Instituto de Investigaciones sobre Recursos Bióticos.

- SPOT l. 1985. Un satellite pour l <sup>1</sup> observation de la terre. Edite par le departement des publications du CNES. 18. Av. E. Belin, 31055 Toulouse-Cedex.
- s. P.P., O.G.G. 1981.. carta Fisiográfica Guadalajara, escala  $1 : 1 000 000.$
- s.P.P., o.e.e. 1981. carta climática cuadalajara, escala 1 1 ooo ooo.
- Swain, P.H. y Davis, S.M. (eds.) 1978. Remote sensing: the quantitative approach. He Graw-Hill, N.Y.
- Taranik,J .v. 1978. Characteristics *ot* the Landsat multiespectral data system. U.S. Geological Survey, open file report, 78-187. Sioux Falla, South Dakota, 75 pp.
- TUcker, c.J. 1979. Red and photographic infrared linear combinations for monitoring vegetation. Remota Sensing of the Environment 8, pp: 127-150.
- TUrner, R.K. 1971. Keasurement of spatial and temporal changcs in vegetation from color-infrared film. Earth Resources Survey systems 2: 513-525.
- Vázquez, A. y Martinez, J. 1989. SPIPR: Sistema de procesamiento de imágenes en percepción remota. Memorias del IV simposio Latinoamericano Sobre Sensores Remotos. SELPER Ed. san Carlos de Bariloche, Argentina.
- Van Gendren, J.L. 1978. "Remote sensing: Statistical testing of thematic map accuracy". Remete Sensing of Environment, Vol.

 $7.00.3 - 14.$ 

- Wickens. G.E. 1966. The practical application of aerial photography for ecological surveys in the savannah regions of Africa. Photogrammetria 21: 31-41.
- Wiegand, C.L.; Gausman, H.W. y Cuellar, J.A. 1974. Vegetation density as deduced from ERTS-1 MSS response. Proc. 3er. ERTS Symp. NASA SP-351, Vol.1, pp: 93-115.
- Wiegand, C.L.; Richardson, A.J. y Kanemasu, E.T. 1979. Leaf area index estimates for wheat from Landsat and their implications for evapotranspiration and crop modeling, Agronomy Journal 71:  $336 - 342.$
- Williams, D.L. v Miller, L.D. (eds.), 1979. Monitoring forest canopy alterations around the world with digital analysis of Landsat imagery, NASA, Goddard Space Flight Center, 45p.
- Wimbush, D.J.; Barrow, M.D. y Costin, A.B. 1967. Color stereo photograpy for the measurement of vegetation. Ecology 48: 150-151.
- Zobel, B.J., 1970. "Mexican pines" en Frankel, O.H. y Bennet, E. Eds., Genetic Resources in Plants-Their Exploration and Conservation, Blackwell Scientific Publications, Oxford, pp.  $367 - 373.$
- Zsilinsky, V.G. 1964. The practice of photointerpretation for a forest inventory. Photogrammetria 19: 42-58.

111 σ

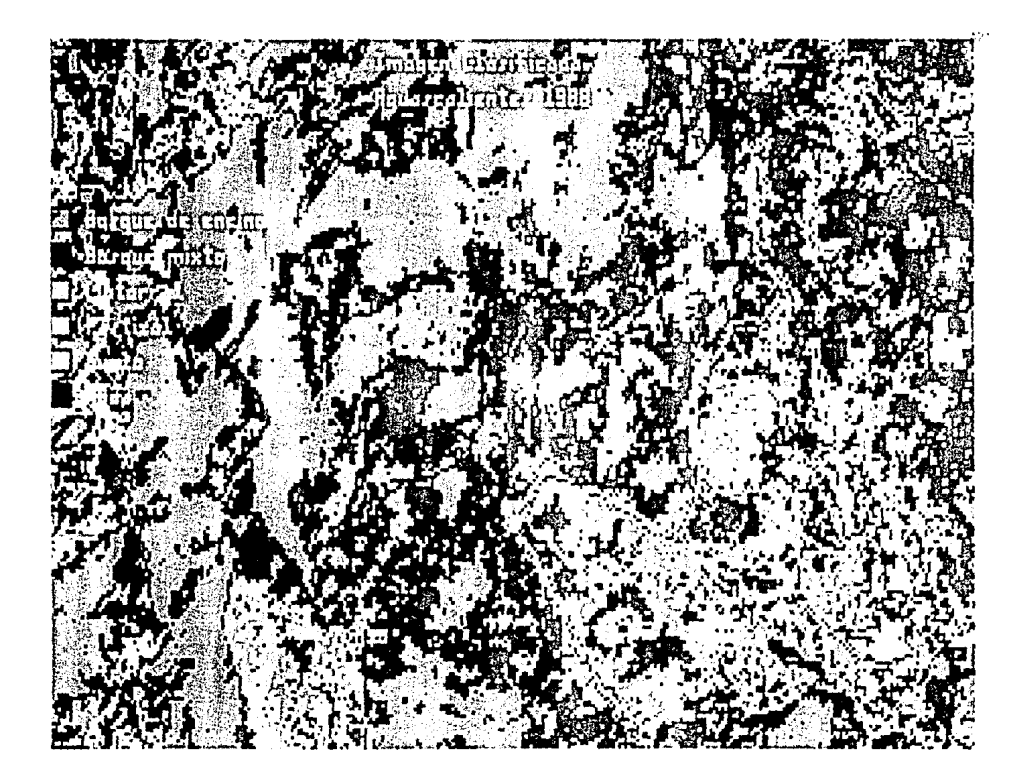

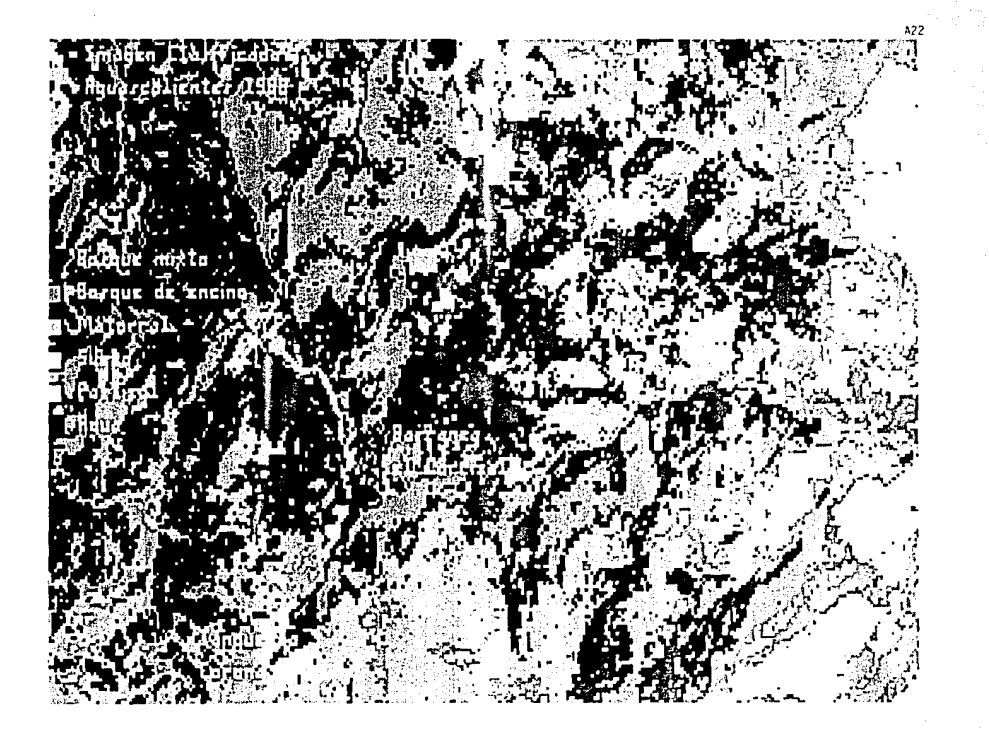

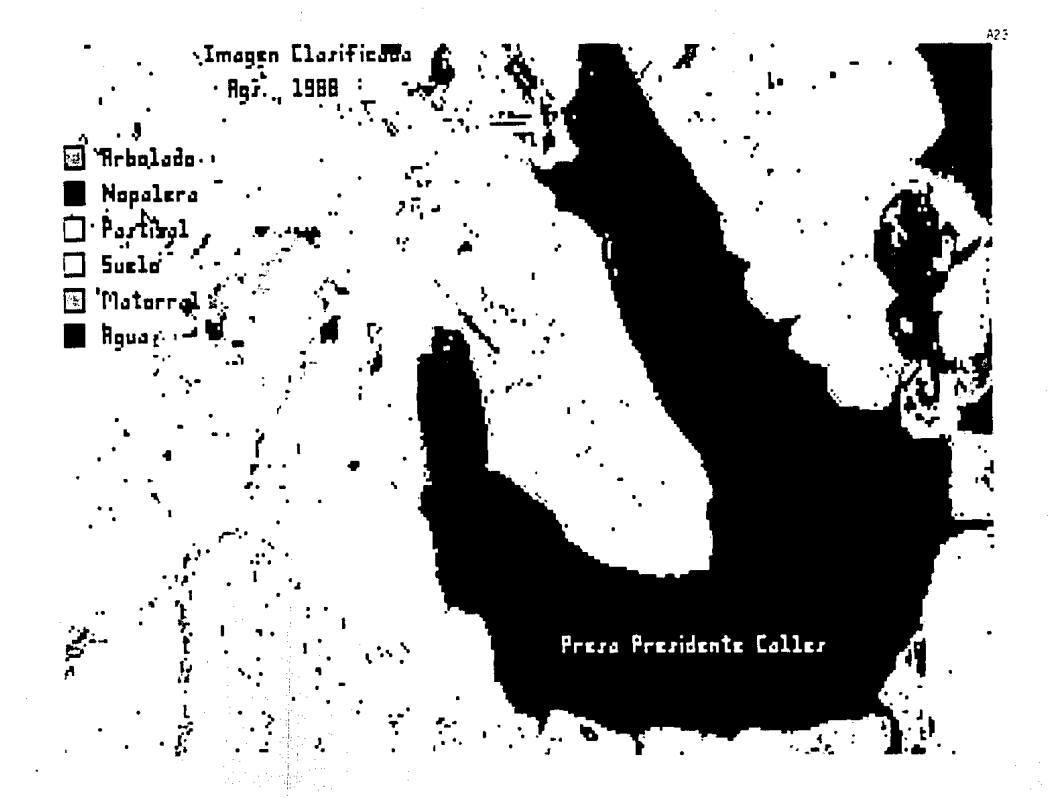

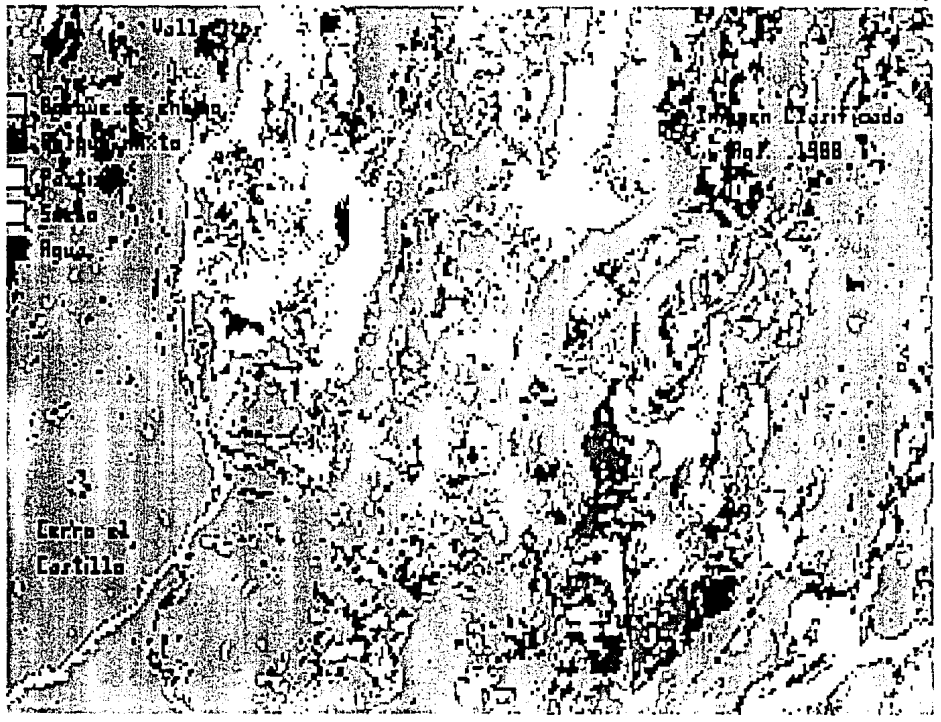

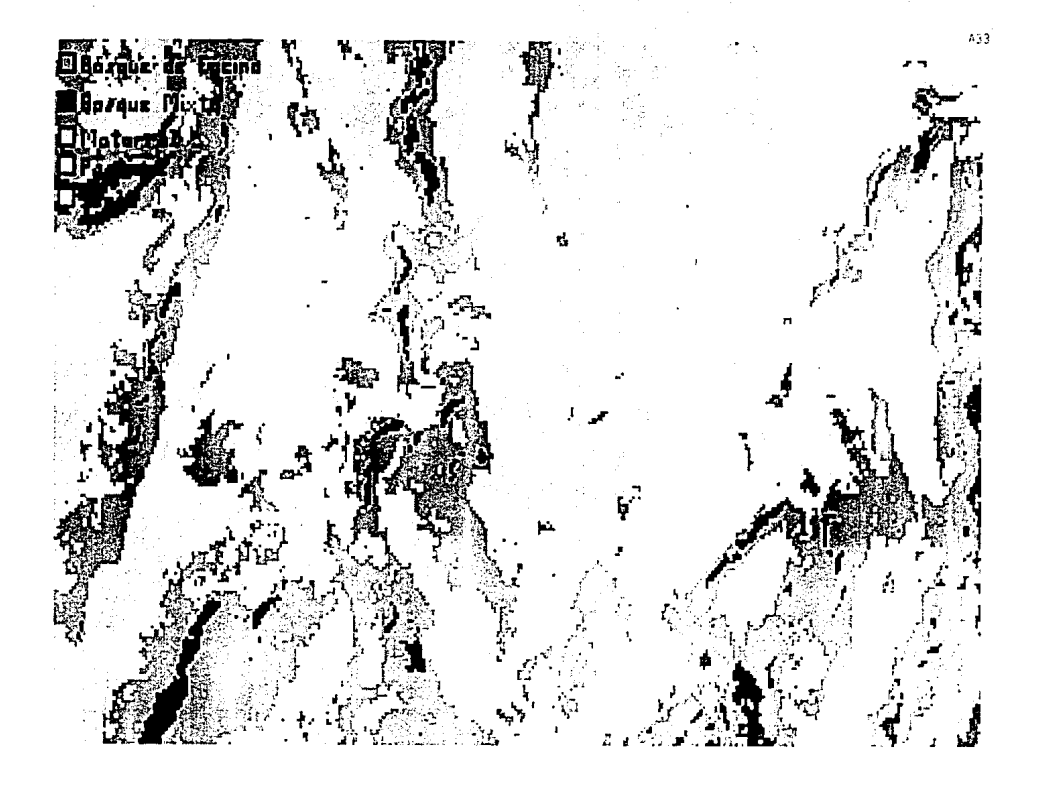

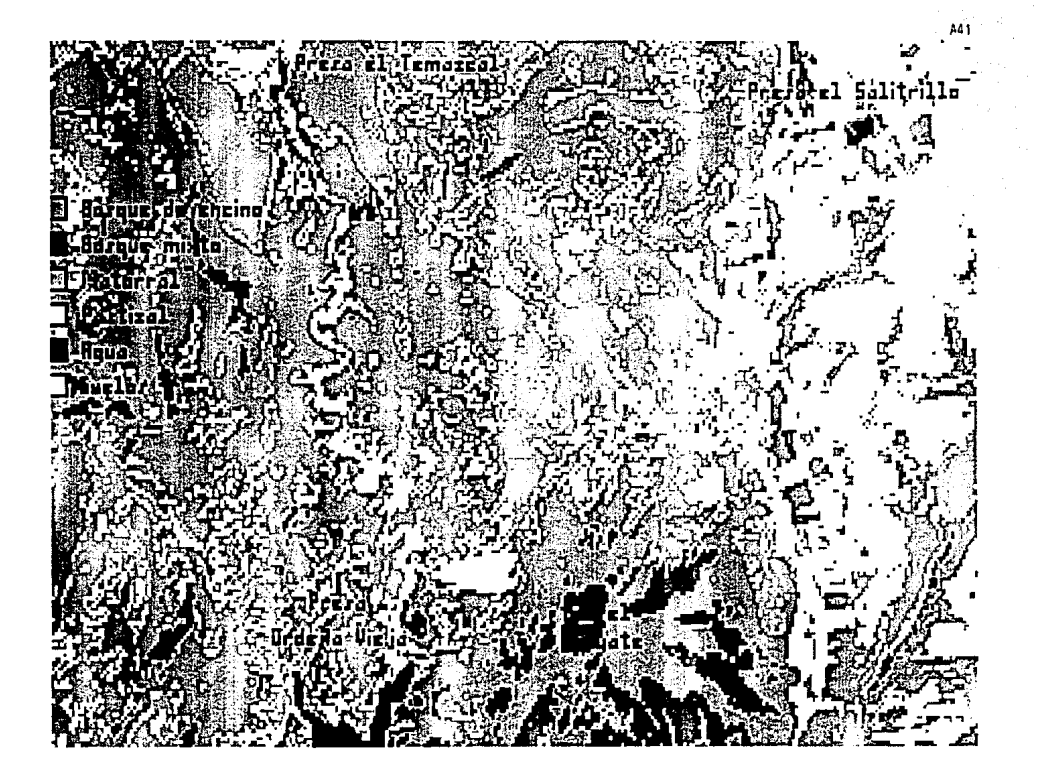